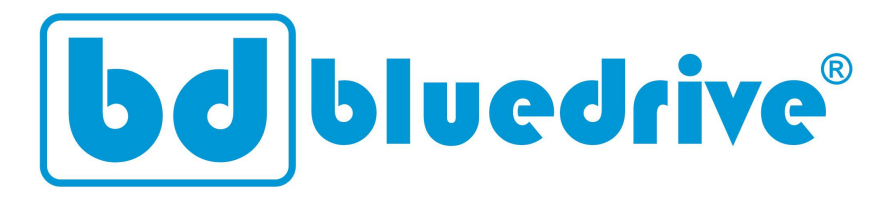

# Inversores de frequência

# **BD8000**

# **Guia Rápido**

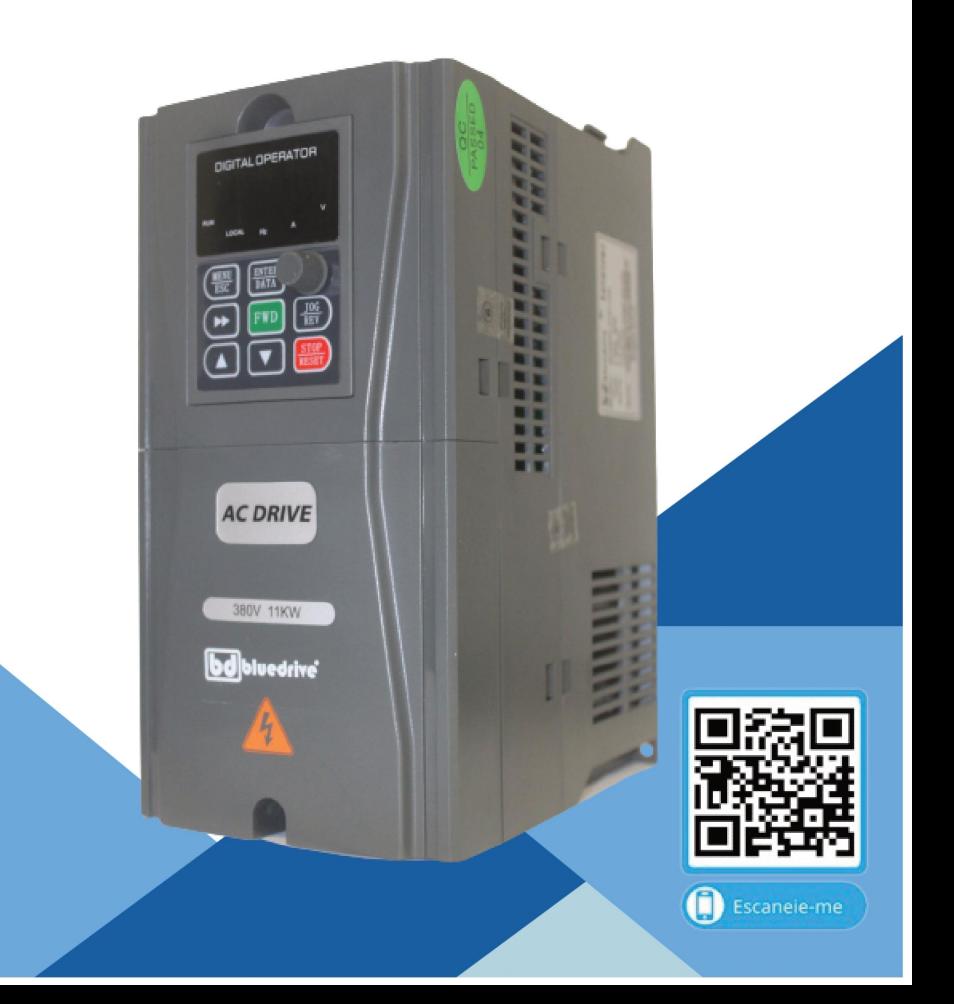

# **Prefácio**

A série BD8000 é a nova mais nova geração de inversor de frequência que visa atender a necessidade geral e a demanda técnica especial. O novo Controle Vetorial desempenha ainda mais confiabilidade em baixa velocidade, maior capacidade de sobrecarga em baixa frequência e alta precisão de controle no modo de controle de tensão de malha aberta. Sua função de "anti-trip" e sua forte adaptabilidade a piores níveis de temperatura, humidade e poeira fazem com que atenda os requisitos de alto desempenho para satisfazer o cliente.

Os inversores da série BD8000 são construídos com interface RS 485 que permite acionamento, monitoramento e parametrização por redes. Possui controle PID, 16 velocidades pré fixadas, função "Traverse" de alta precisão para diversos segmentos da indústria como embalagem, impressão, bombeamento/ventilação, papeleiras, têxteis, entre outras.

Caso necessite acessar o manual completo ou documentos relacionados a este modelo de inversor, escaneie o QR Code abaixo:

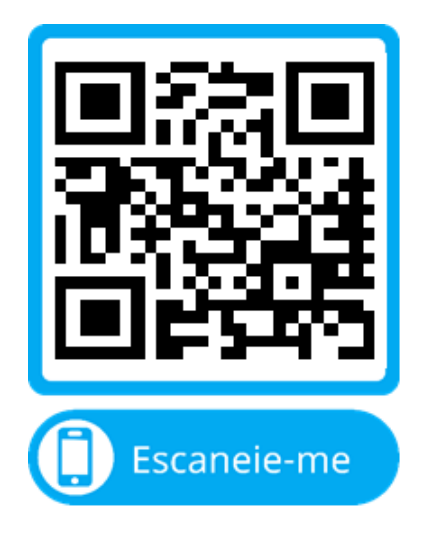

A Bluedrive se reserva no direito de alterar o material disponíveis sem qualquer aviso prévio.

# **Capítulo 1 Instruções de segurança e uso**

Símbolos de segurança neste documento:

**PERIGO**: indica situações em que uma falha pode causar incêndio ou lesões sérias ao operador.

CUIDADO: indica situações em que uma falha pode causar dano ao equipamento ou lesões leves ao operador.

Por favor leia este documento com muita atenção quando for instalar, comissionar ou reparar este produto e não faça nada em desacordo com as recomendações de segurança aqui listadas.

#### **1.1 Considerações de segurança**

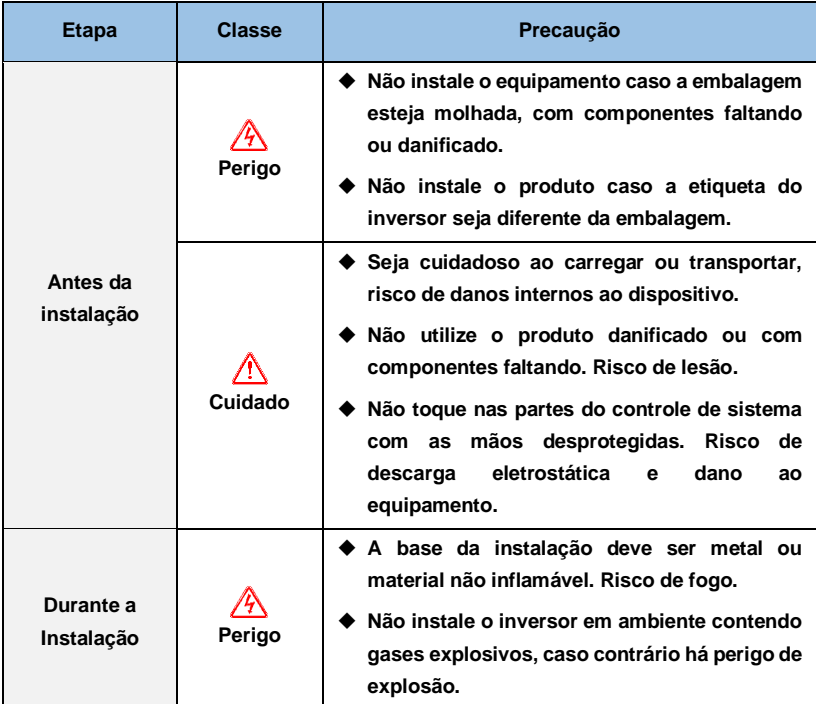

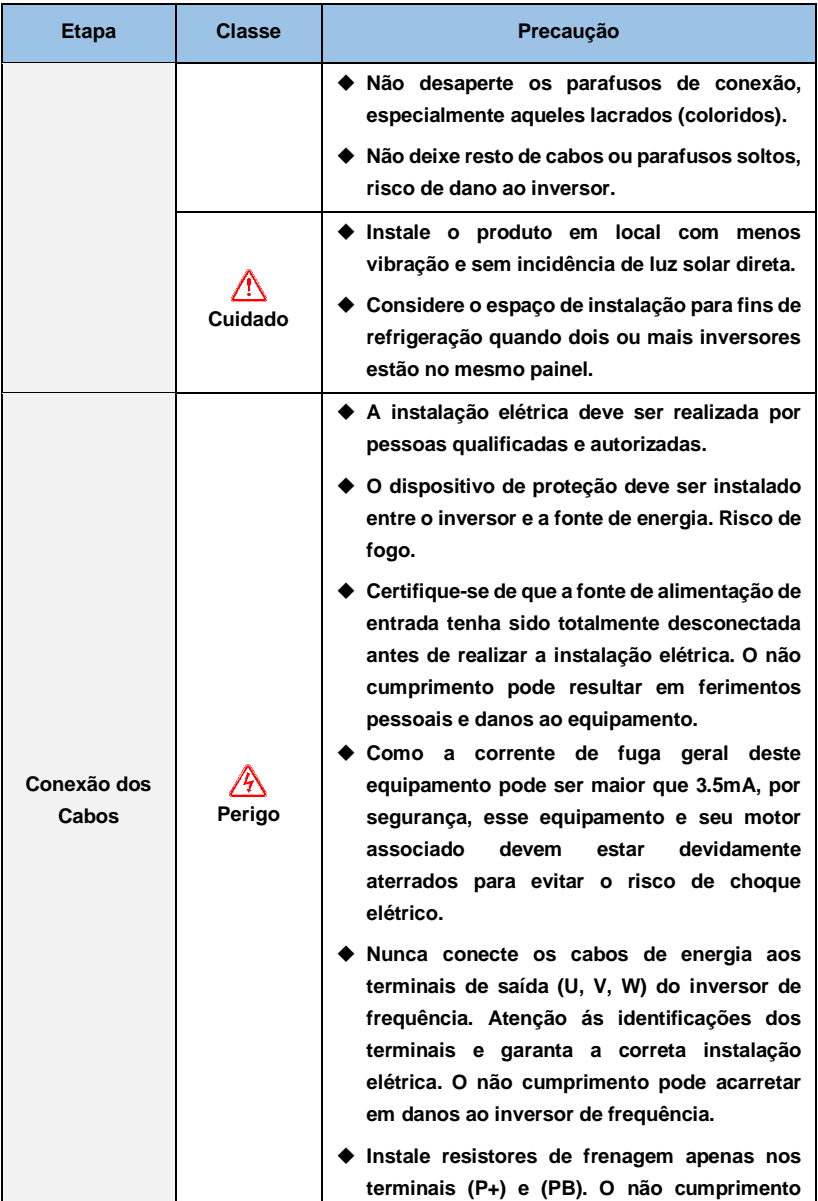

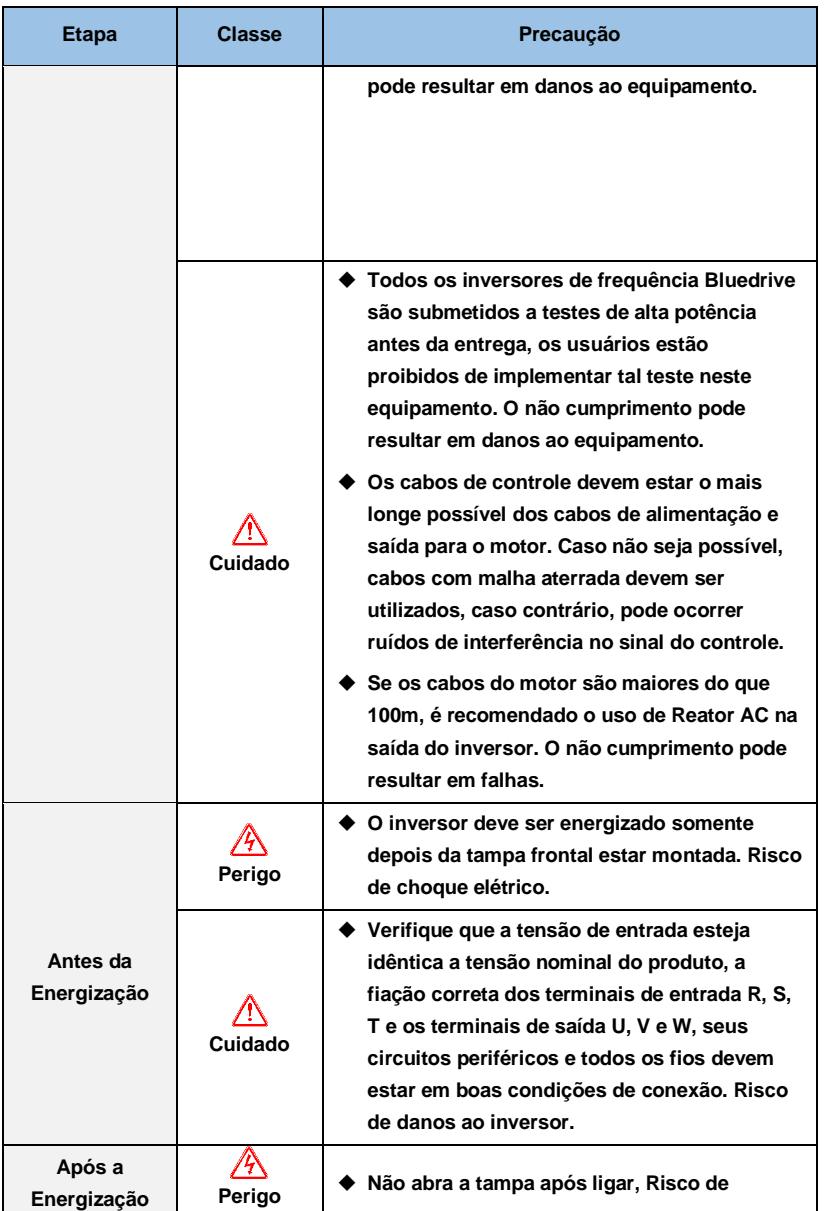

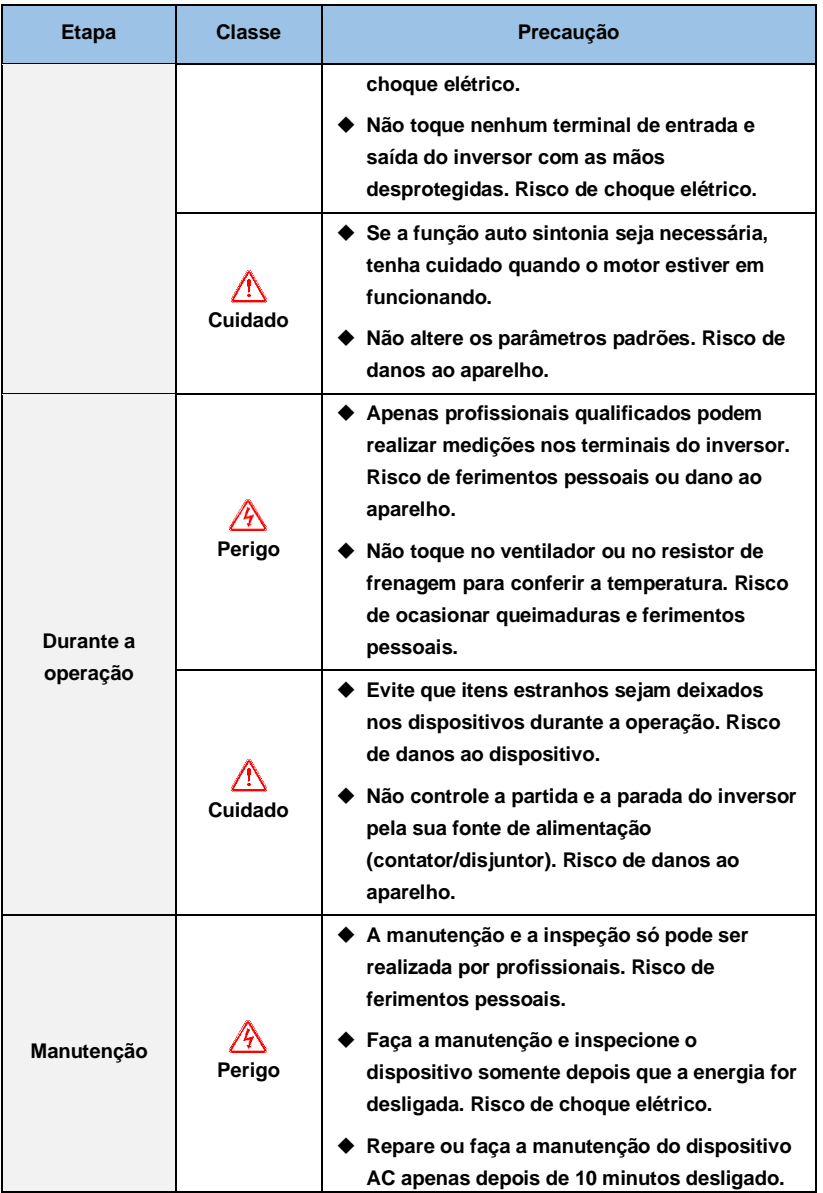

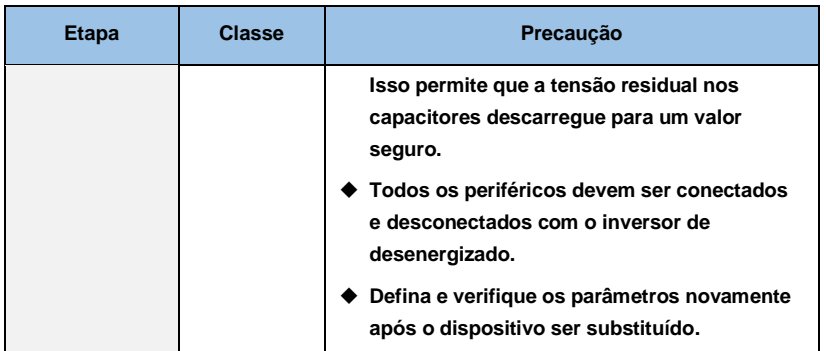

# **1.2Especificações**

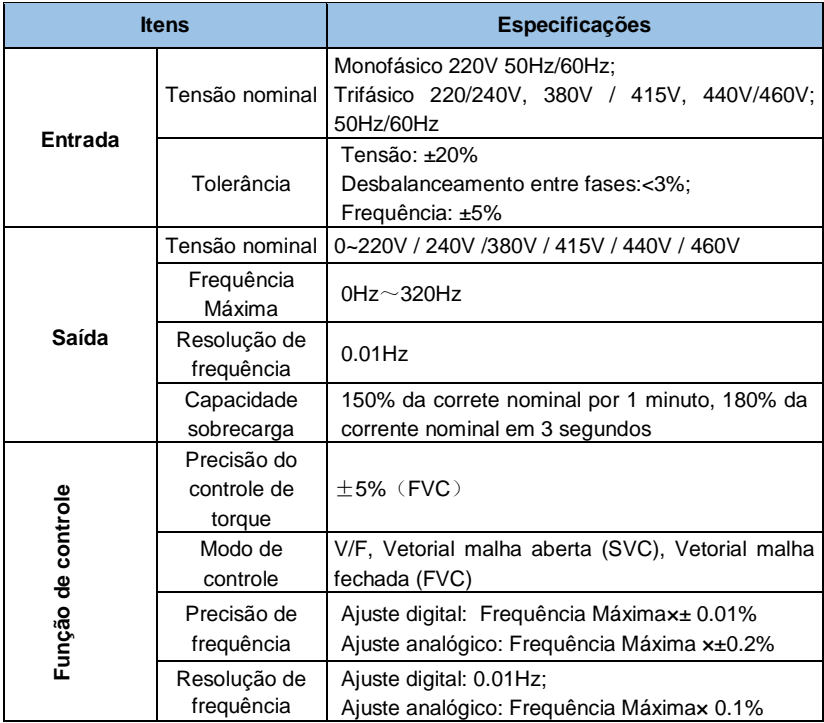

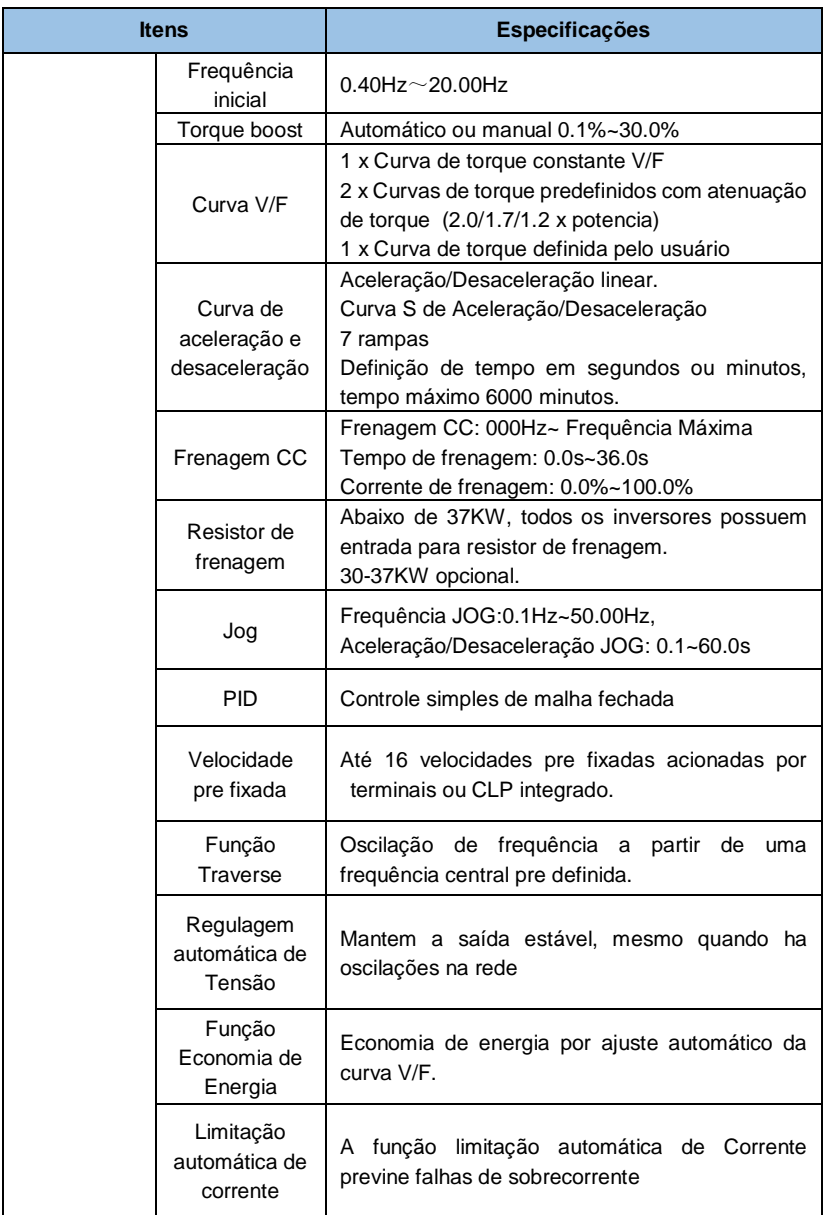

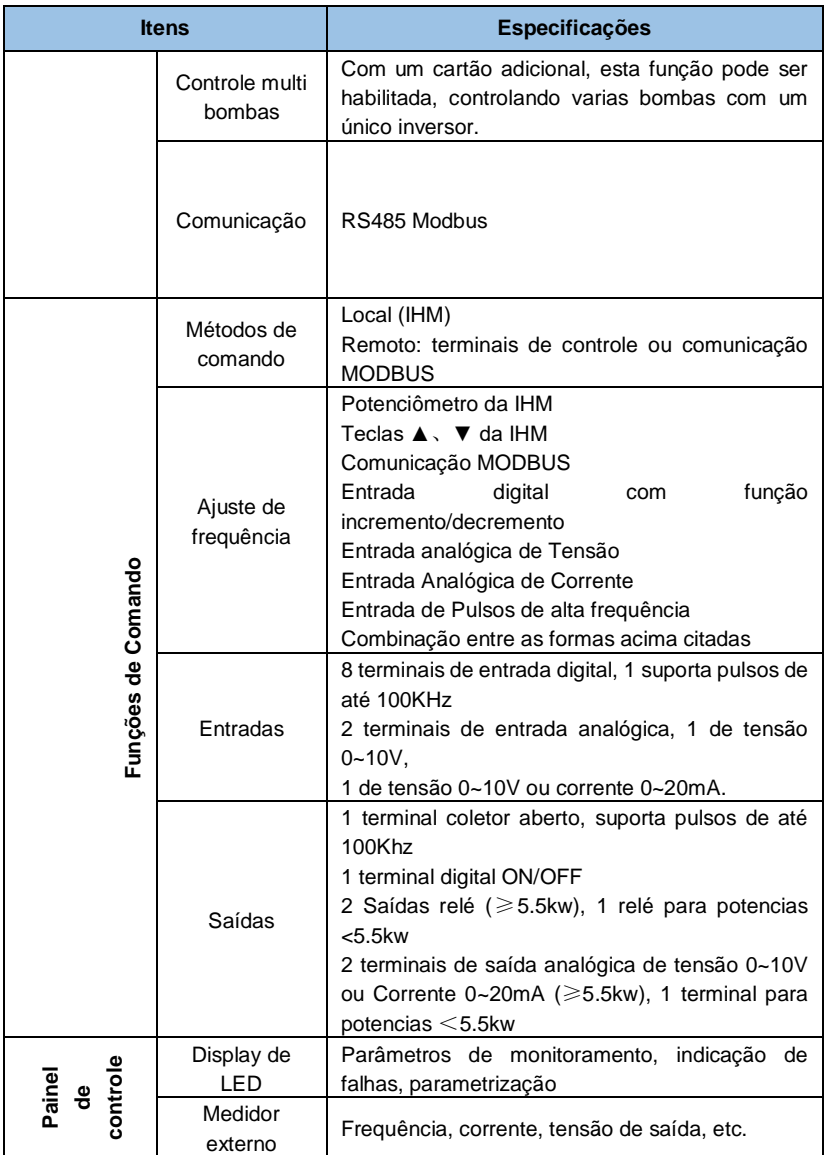

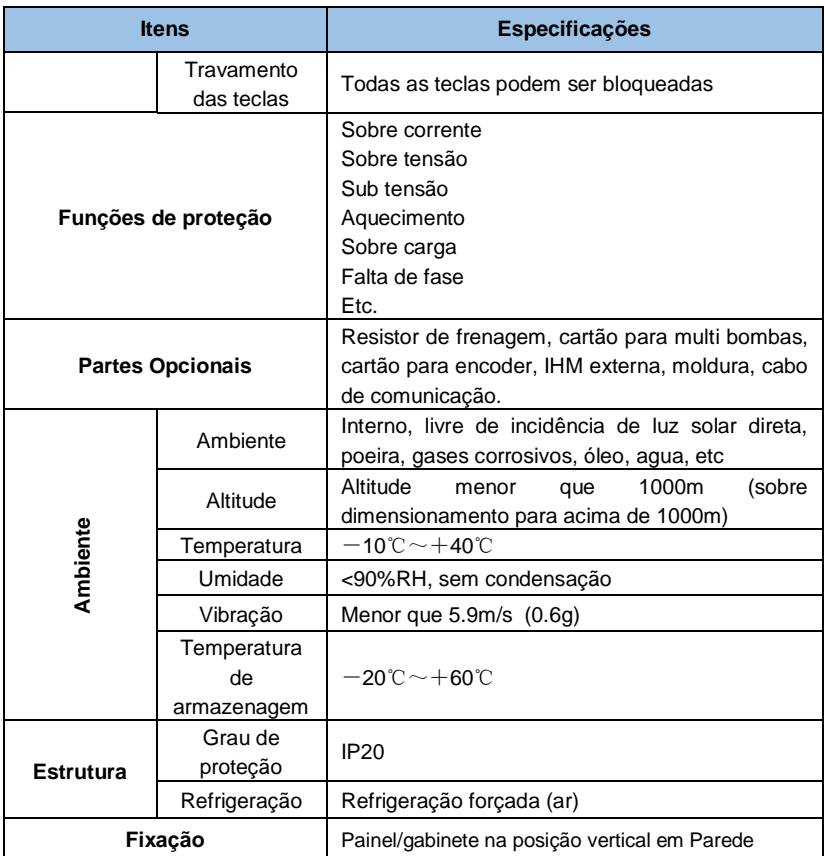

# **Capítulo 2 Instalação e conexão de cabos**

## **2.1 Ambiente de instalação**

- Instalar em local interior com circulação de ar, a temperatura ambiente deve estar entre -10°C e +40°C, se a temperatura exceder os 40º C, a carga deverá ser reduzida ou a dissipação aumentada.
- Evite instalar em local com luz direta do sol, muita poeira e fibra flutuante.
- Proibida a instalação em local com cavaco de metal.
- Proibida a instalação em local com gases corrosivos e/ou explosivos.
- A umidade deve ser menor do que 90% RH, sem condensação.
- Instalar em posição vertical, evitar vibração maior que  $5.9 \text{ m/s}^2$  (0.6 g).
- Mantenha longe de fontes de perturbação eletromagnética e outros aparelhos eletrônicos sensíveis a interferências eletromagnéticas.

## **2.2 Instalação e espaçamento**

- Deve ser instalado verticalmente.
- A figura abaixo mostra o espaçamento mínimo para garantir a ventilação adequada.

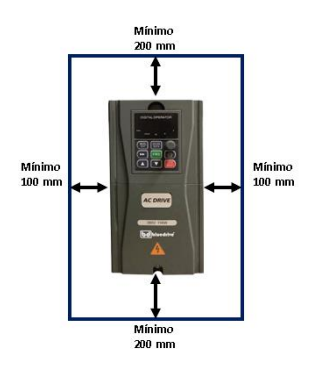

• Para aplicações com instalação de vários inversores em coluna, aletas de direcionamento do ar quente devem ser instaladas a fim de evitar o sobre aquecimento dos inversores instalados acima, conforme a figura abaixo:

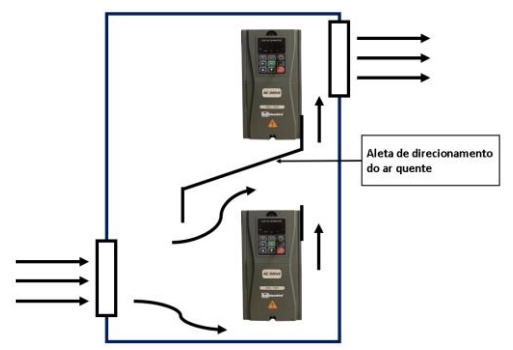

• Para a sua segurança e dos materiais elétricos, recomendamos que o local onde o equipamento será instalado, seja em área coberta e distante de umidade, conforme a figura abaixo:

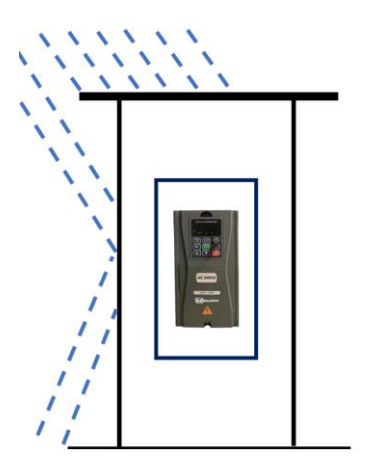

#### **2.3 Conexão dos cabos**

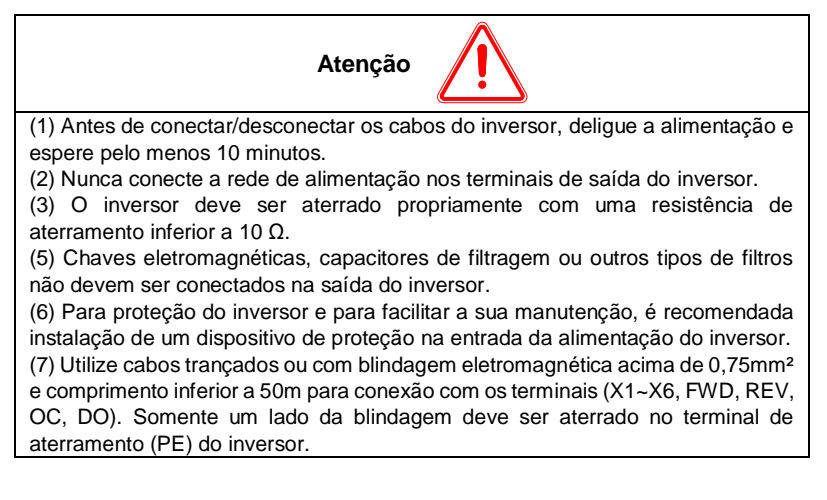

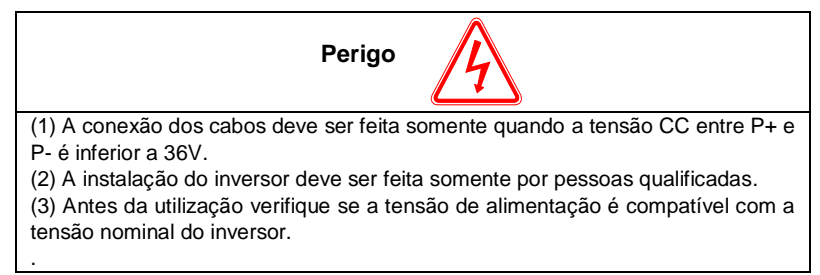

## **2.4 Conexão do circuito de potência**

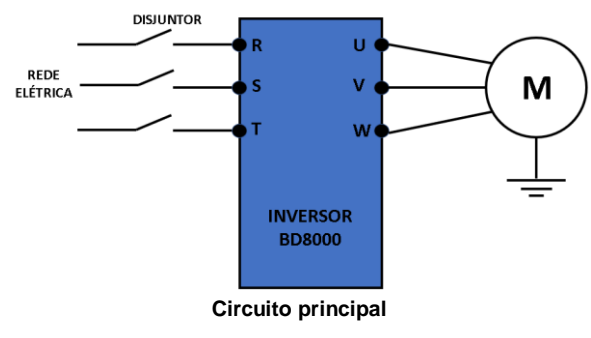

## **2.4.1 Conexão dos terminais de potência**

Para realizar as conexões dos circuitos de entrada e saída de potência verifique a tabela abaixo:

| Aplicação                                            | <b>Conexões</b>                  | <b>Terminal</b> | Função                                                               |
|------------------------------------------------------|----------------------------------|-----------------|----------------------------------------------------------------------|
| 220V<br>monofásico<br>$0.4 - 2$ KW                   | PB<br>W<br>N<br>РF               | L, N            | Alimentação monofásica<br>220V ou alimentação<br>fotovoltaica 310VCC |
|                                                      |                                  | <b>U, V, W</b>  | Saída trifásica 220V                                                 |
|                                                      |                                  | PF              | Aterramento                                                          |
| 380V<br>trifásico<br>0.75KW~1.5<br><b>KW</b>         | <b>PR</b><br>w                   | R, S, T         | Alimentação trifásica 380V                                           |
|                                                      |                                  | R, T            | Alimentação fotovoltaica                                             |
|                                                      |                                  | <b>U, V, W</b>  | Saída trifásica 380V                                                 |
|                                                      |                                  | PE              | Aterramento                                                          |
|                                                      |                                  | $P +$ , PB      | Resistor de frenagem                                                 |
| 380V<br>trifásico<br>2.2KW~3.7K<br>W                 |                                  | R, S, T         | Alimentação trifásica 380V                                           |
|                                                      |                                  | R, T            | Alimentação fotovoltaica                                             |
|                                                      |                                  | U, V, W         | Saída trifásica 380V                                                 |
|                                                      |                                  | E               | Aterramento                                                          |
|                                                      |                                  | $P+, PB$        | Resistor de frenagem                                                 |
| 380V<br>trifásico<br>5.5KW~22K<br>W                  | PB                               | R, S, T         | Alimentação trifásica 380V                                           |
|                                                      |                                  | R, T            | Alimentação fotovoltaica                                             |
|                                                      |                                  | <b>U, V, W</b>  | Saída trifásica 380V                                                 |
|                                                      |                                  | E               | Aterramento                                                          |
|                                                      |                                  | $P+, PB$        | Resistor de frenagem                                                 |
| 380V trifásico<br>30KW~630K<br>W<br>DADDÃES DE CADES | $\oplus$<br>E                    | R, S, T         | Alimentação trifásica 380V                                           |
|                                                      |                                  | R, T            | Alimentação fotovoltaica                                             |
|                                                      |                                  | <b>U, V, W</b>  | Saída trifásica 220/380V                                             |
|                                                      |                                  | E               | Aterramento                                                          |
|                                                      | n D<br>$\lambda$ means $\lambda$ | $P +$ , $PB$    | Unidade de frenagem                                                  |

**Descrição dos terminais de potência de entrada e saída**

**PADRÕES DE CORES: PB** – |Amarelo

**P+** – Vermelho

**P-** – Azul

**E** – Verde

#### **2.5 Recomendação para conexão de cabo**

Recomendamos que para sua segurança e do seu inversor, você utilize conectores específicos nas extremidades dos cabos que serão conectados nas placas de potencia e controle.

## **2.6 Diagrama de ligação**

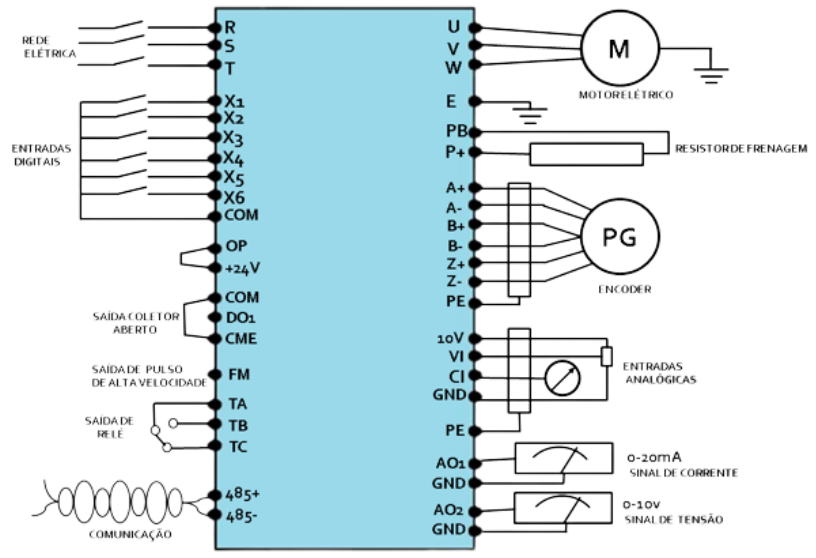

#### **Diagrama completo de ligação**

#### **Função dos relés**

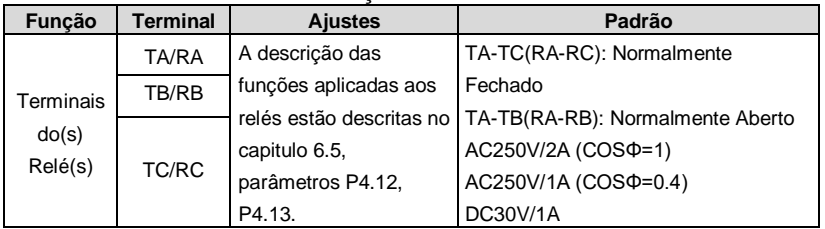

#### **2.6.1.1Funções dos terminais de controle**

#### **Ordem dos terminais CN2**

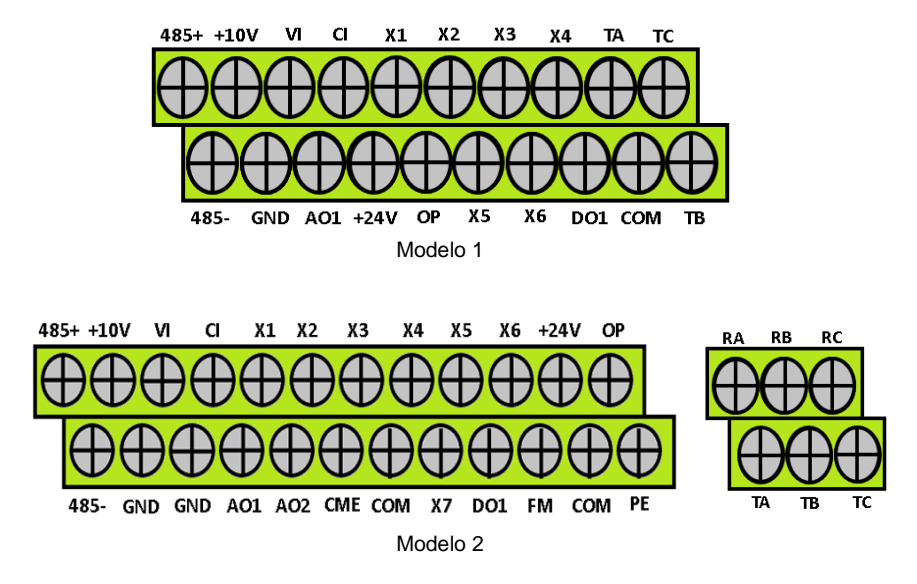

**OBS:** Existem dois modelos de terminais de controle.

#### **Função dos terminais de controle**

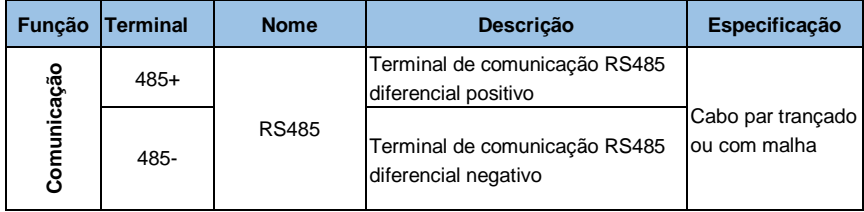

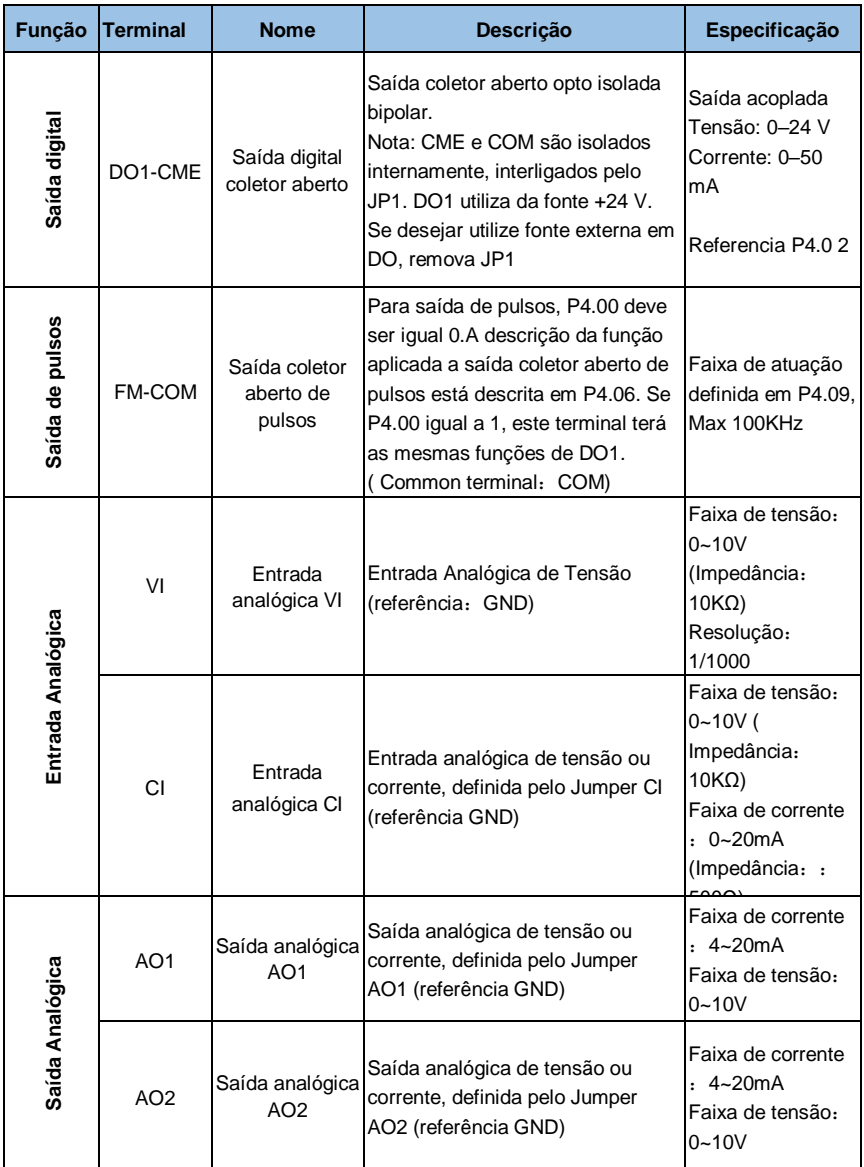

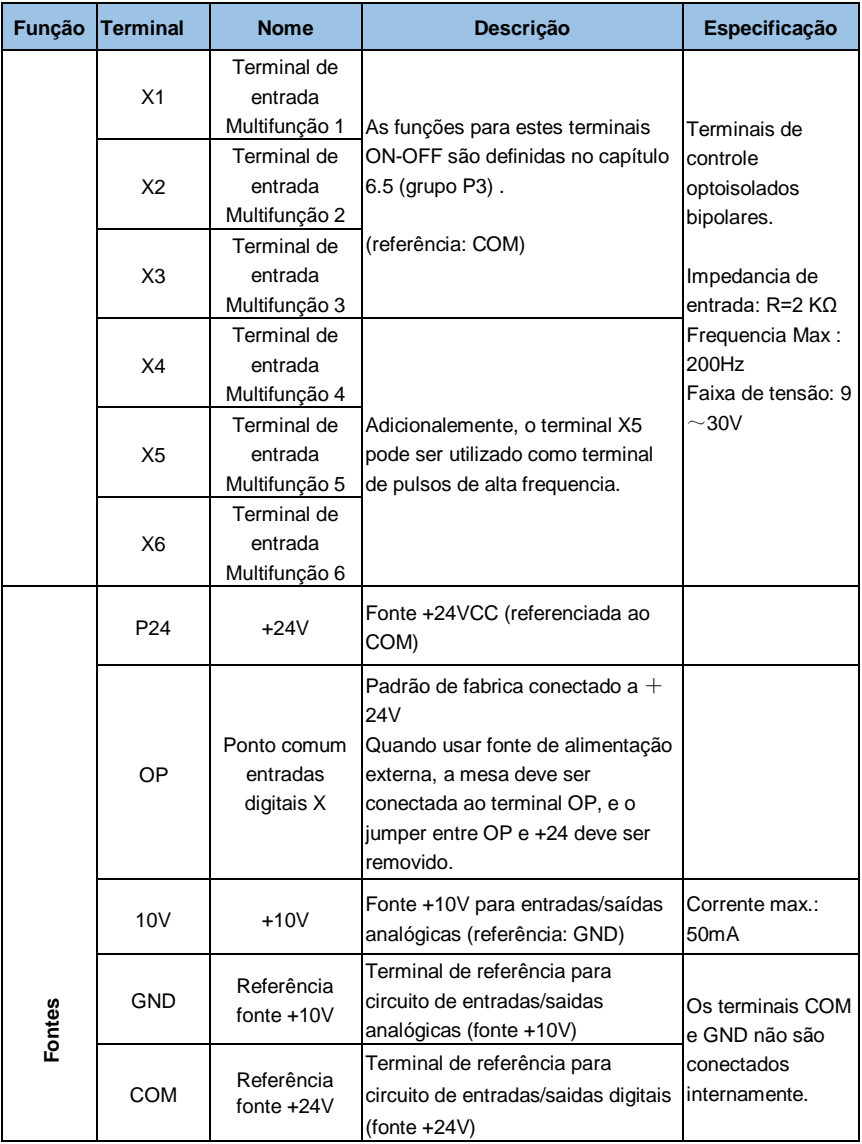

*Tabela 3-4 Funções dos terminais em CN2*

#### **2.6.2 Conexão dos cabos e aterramento**

2.6.2.1 Não instale os cabos de alimentação da bobina secundária do motor próximos aos cabos de alimentação do inversor, deixe pelo menos 30cm de distância entre eles.

2.6.2.2 Se possível instale os cabos de alimentação do motor em duto metálico aterrado.

2.6.2.3 Utilize cabos com blindagem metálica aterrada para os sistemas de controle e comando.

2.6.2.4 O cabo de aterramento PE deve ser conectado diretamente ao barramento de terra.

2.6.2.5 Os cabos de comando e controle não devem ser instalados próximos a circuitos de potência.

2.6.2.6 O aterramento dos cabos de comando e controle deve ser feito em um circuito independente do inversor e motor.

2.6.2.7 Não conecte outros equipamentos no circuito que alimenta o inversor de frequência.

# **Capítulo 3 Lista de Parâmetros**

## **3.1 Descrição dos símbolos**

"○": parâmetro pode ser alterado durante o funcionamento do inversor.

"×": parâmetro não pode ser alterado durante o funcionamento do inversor.

"\*": parâmetro somente de leitura, não pode ser modificado.

#### **3.2 Lista de parâmetros**

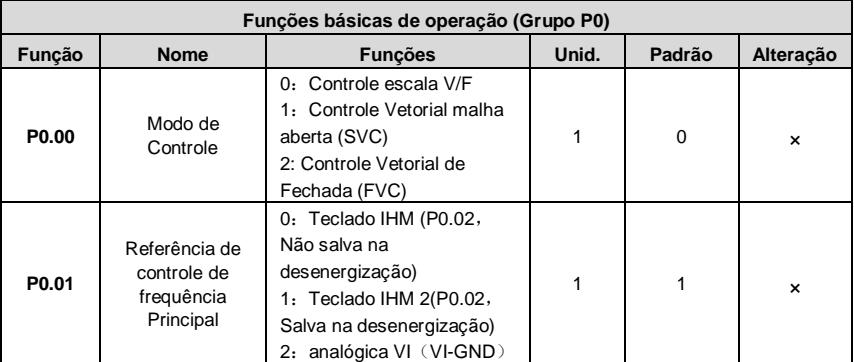

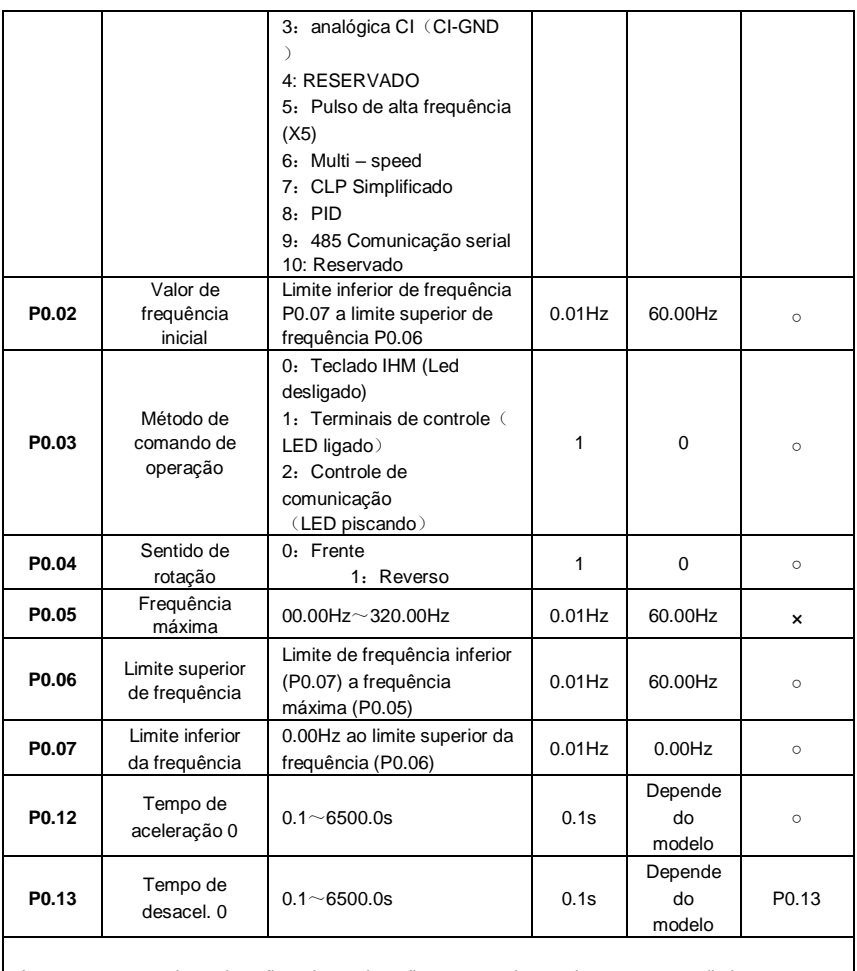

Aumente o tempo de aceleração e desaceleração para suavizar mais as rampas e diminua o tempo para uma resposta mais rápida.

Para demais funções básicas de operação consulte o manual do usuário.

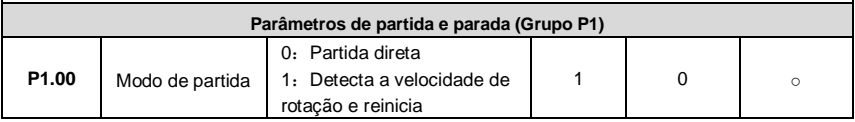

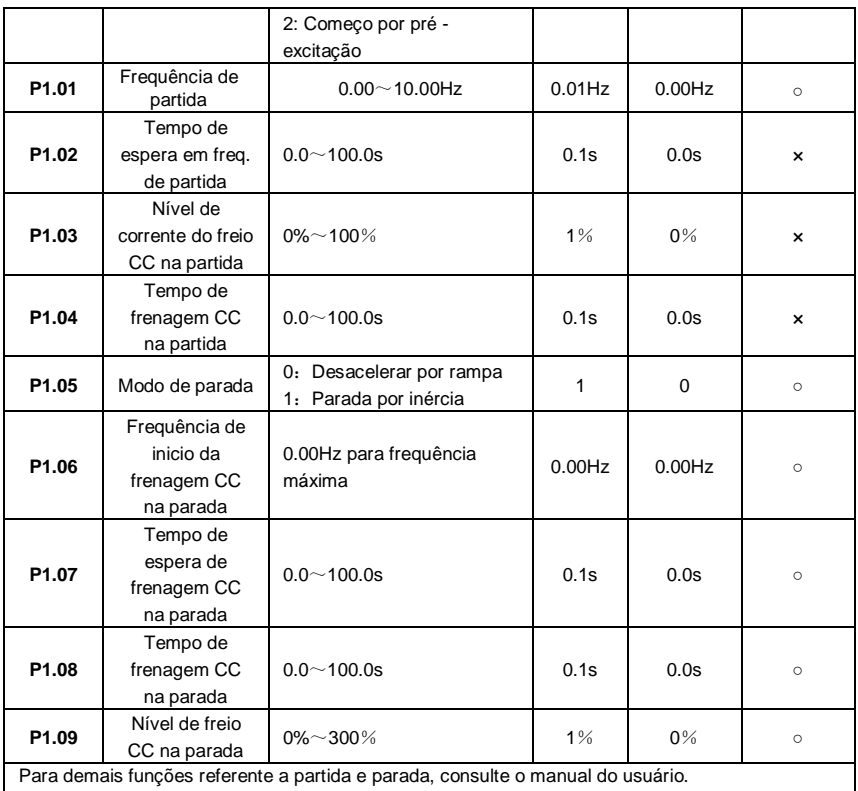

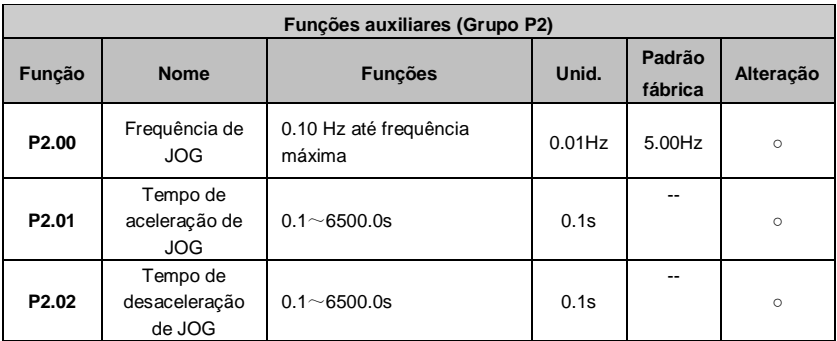

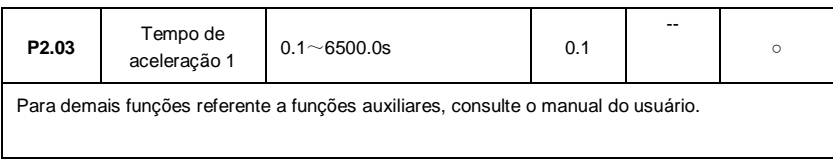

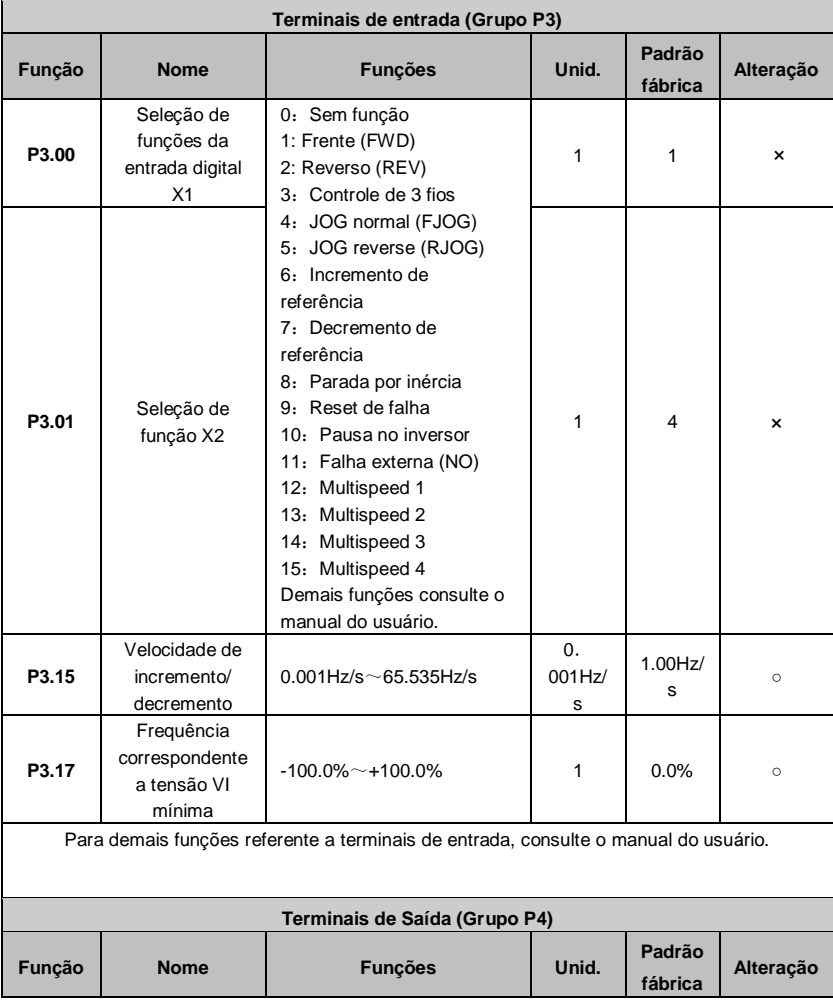

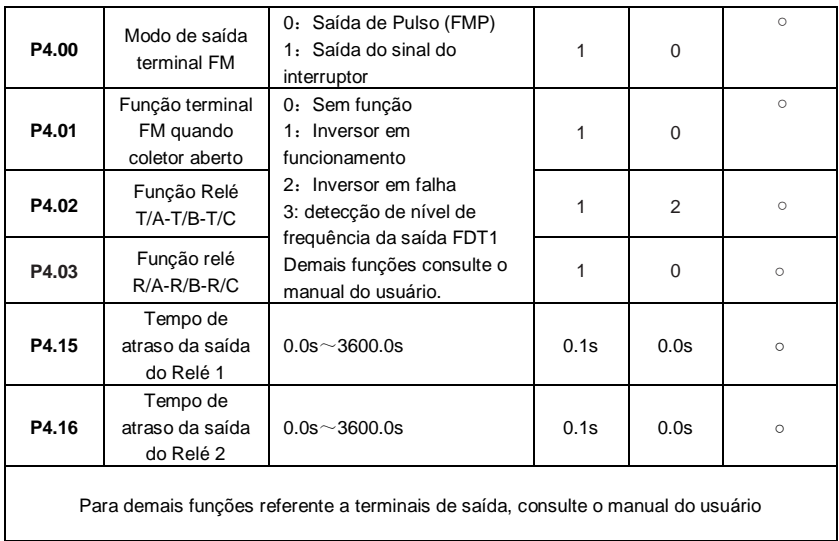

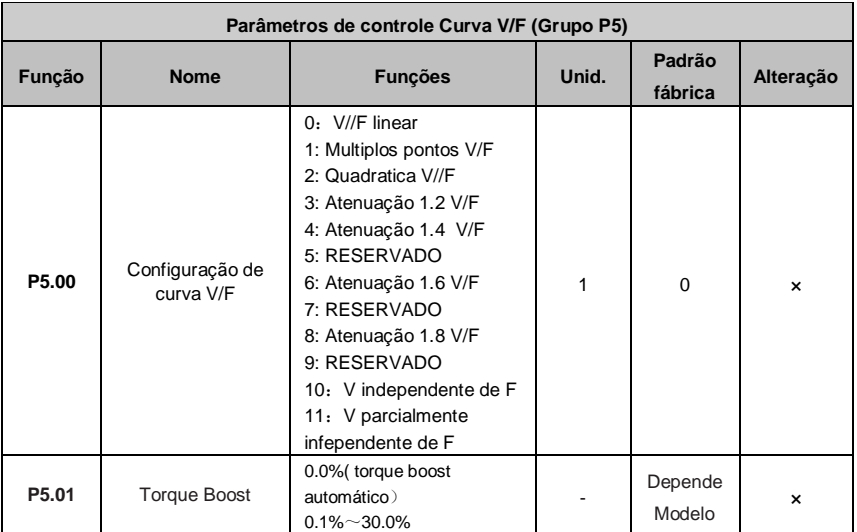

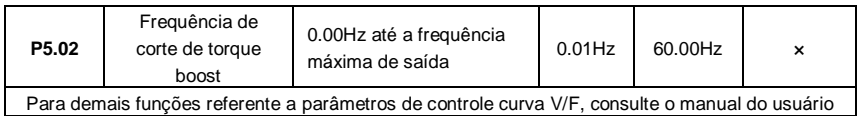

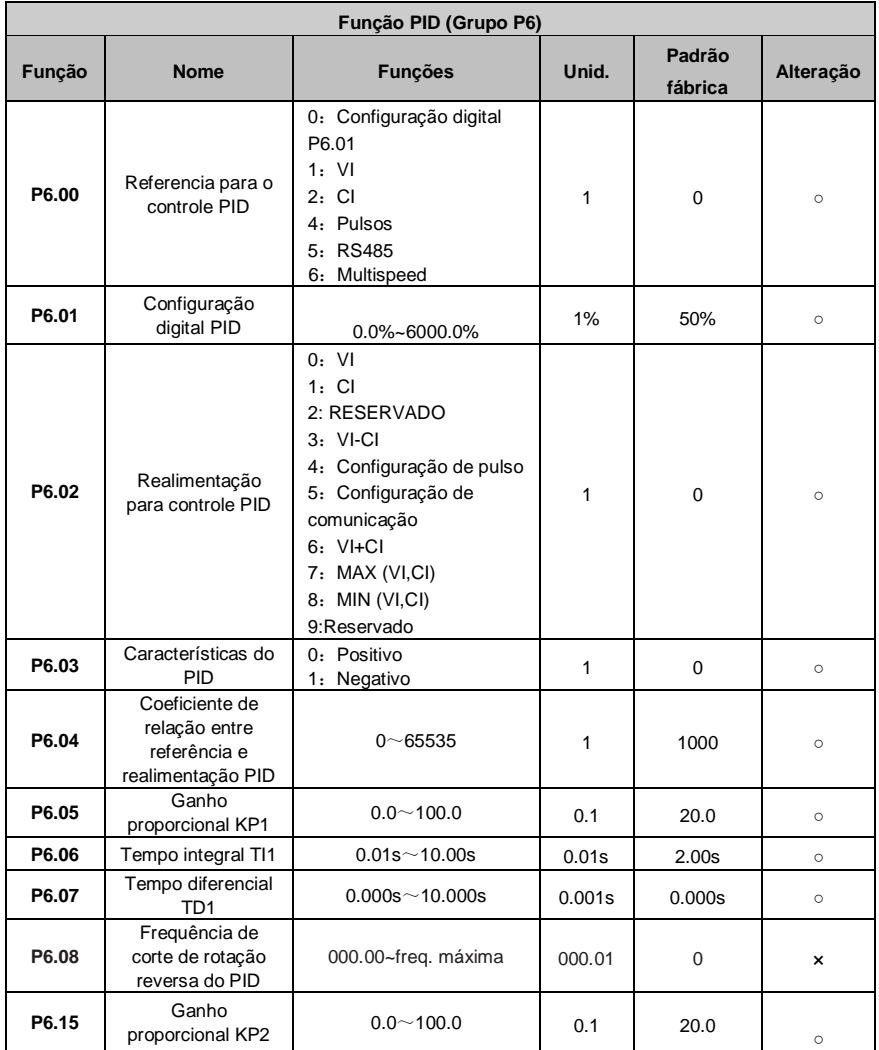

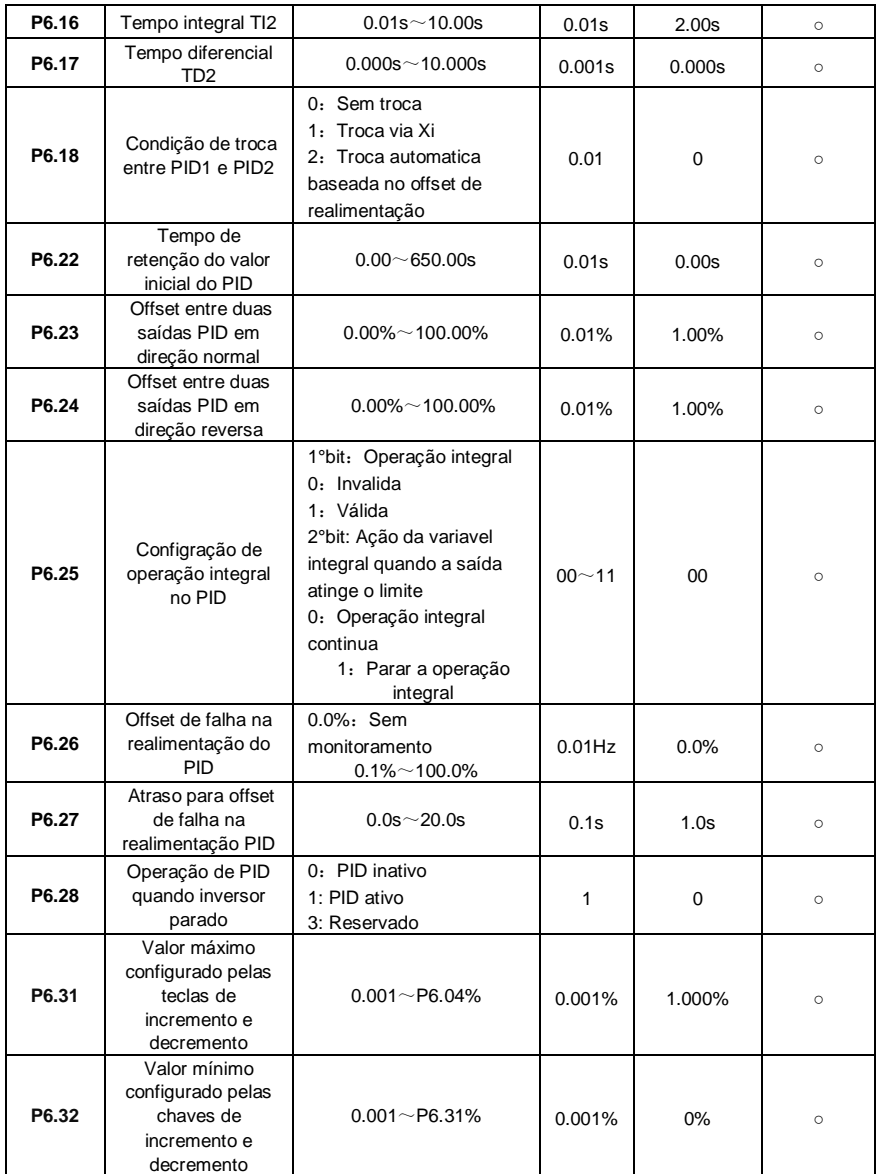

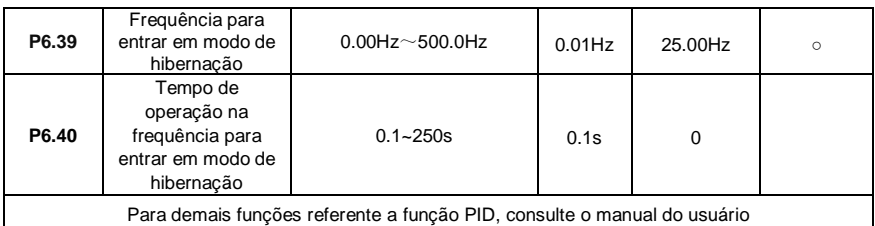

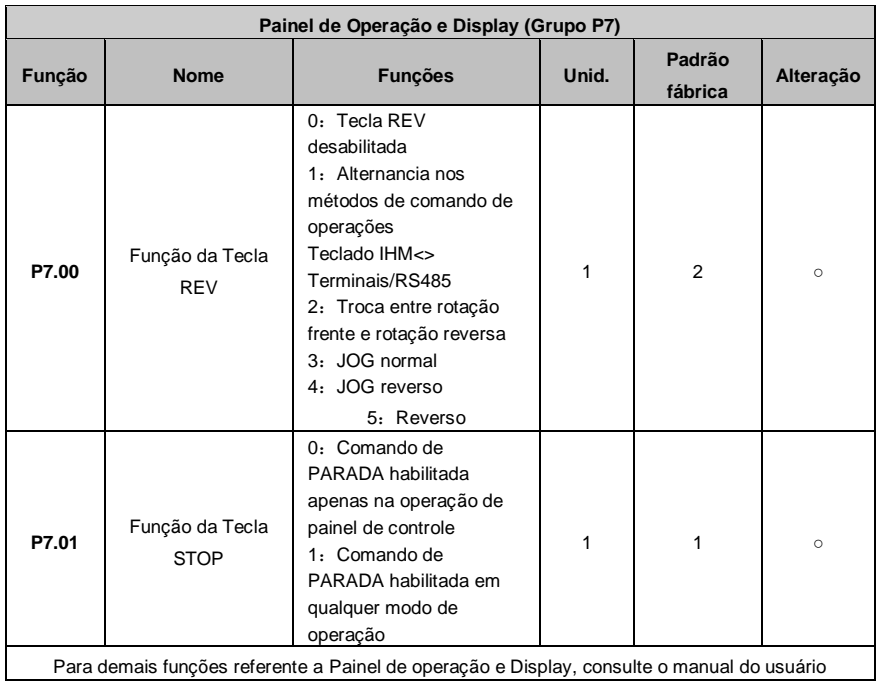

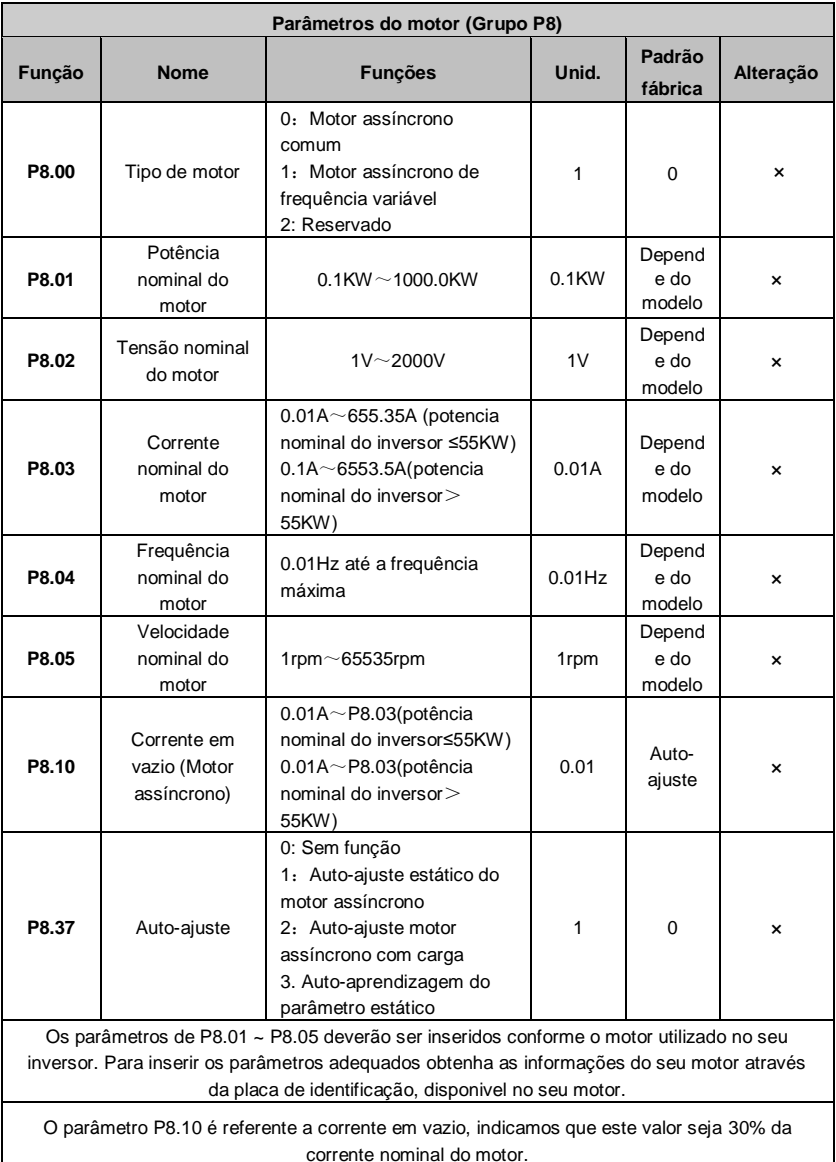

Para demais funções referente aos parâmetros do motor, consulte o manual do usuário

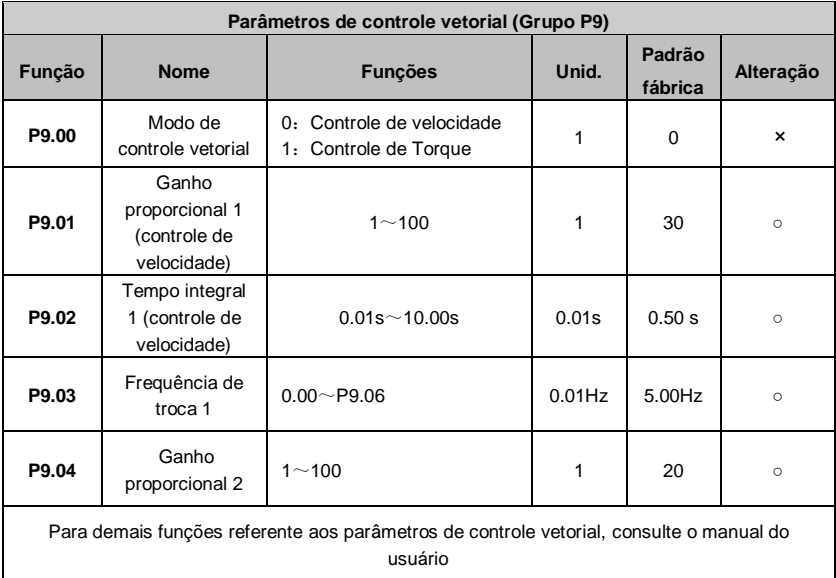

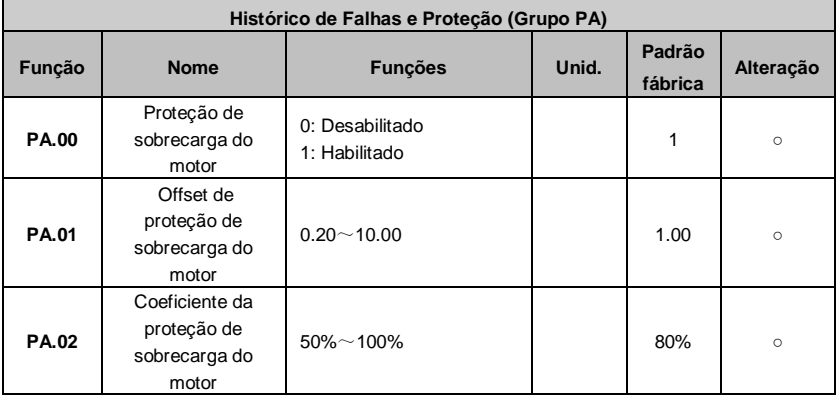

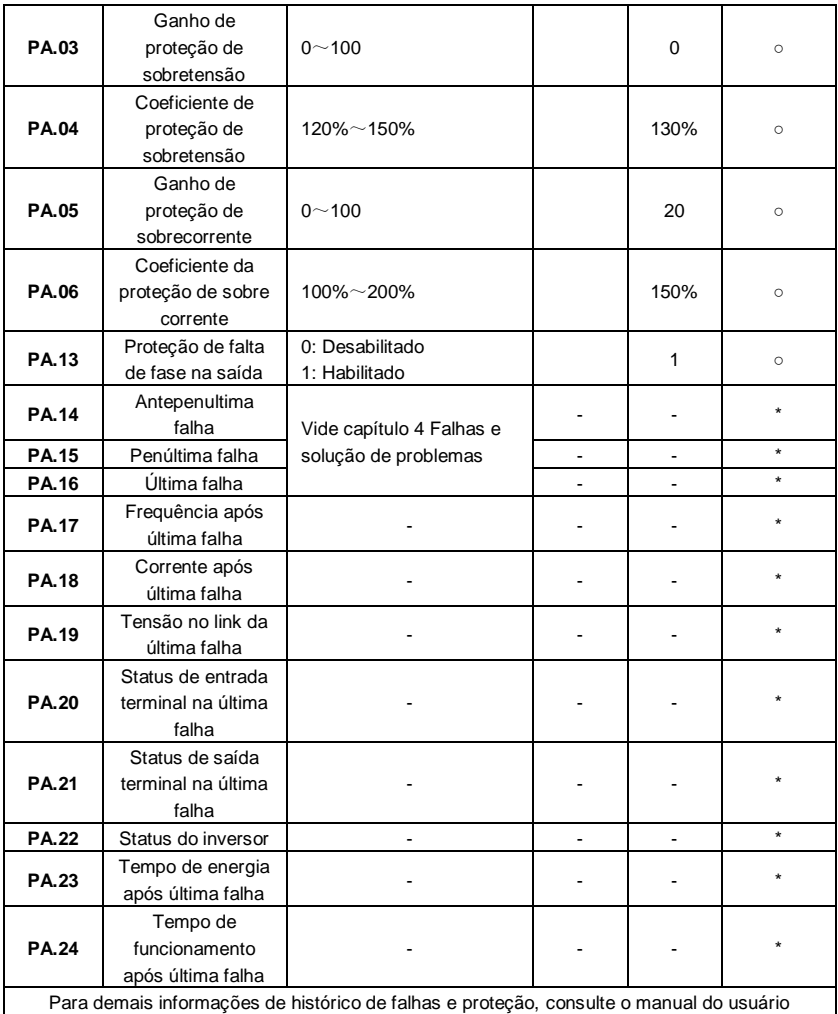

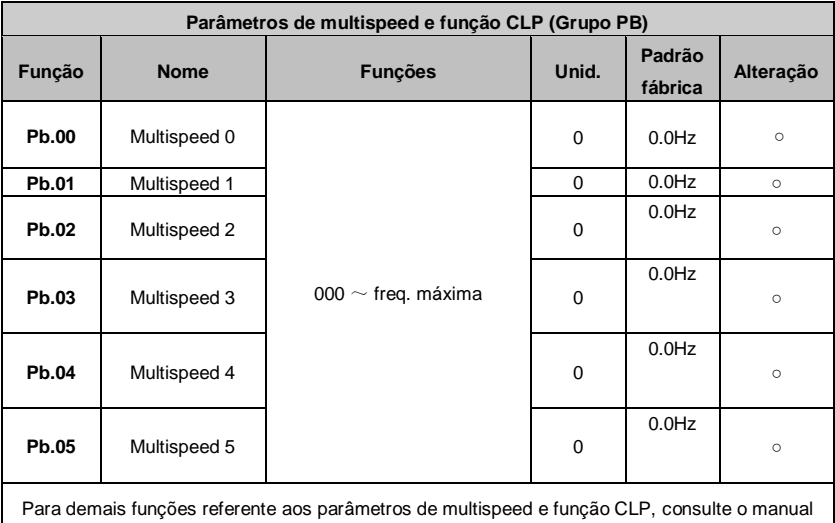

#### do usuário

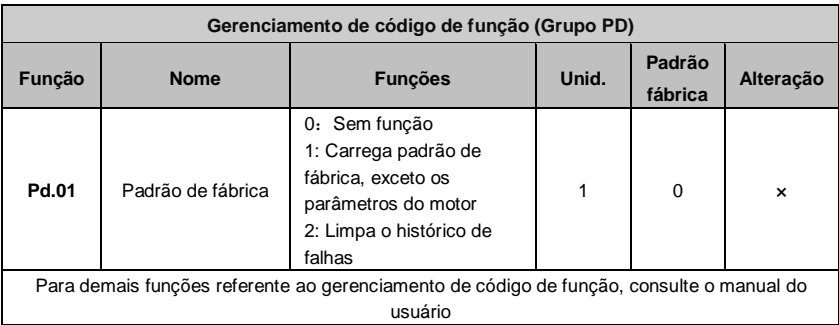

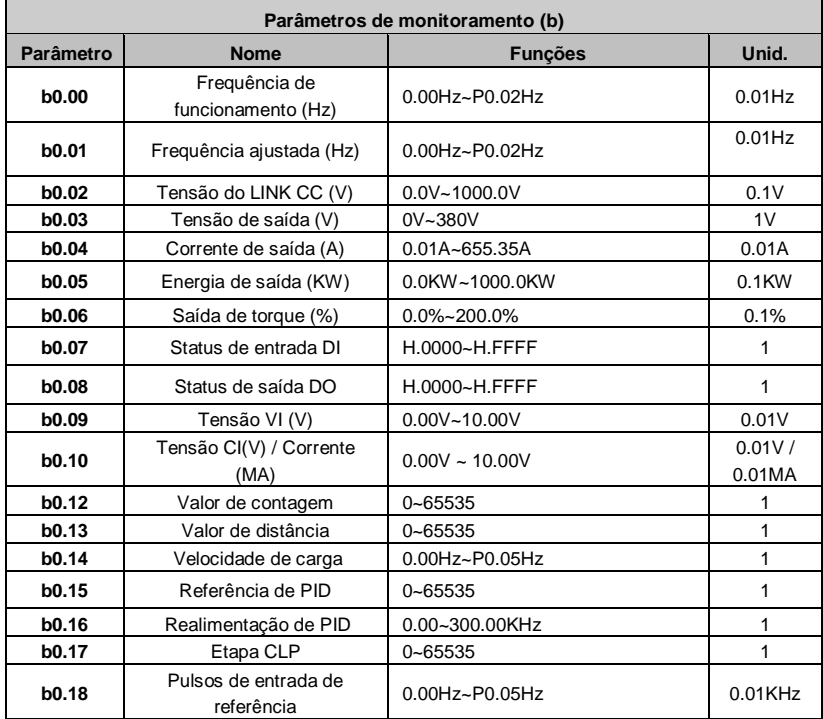

# **3.3 Lista de parâmetros de monitoramento**

# **Capítulo 4 Falhas e solução de problemas**

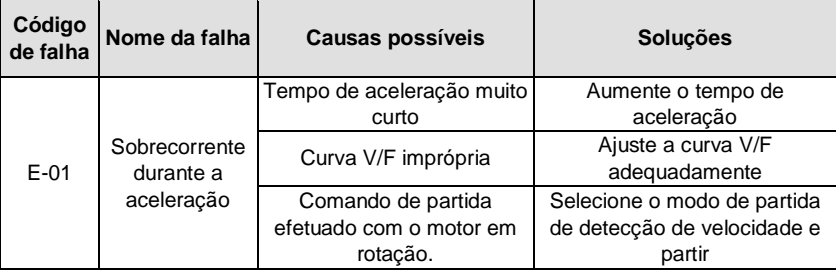

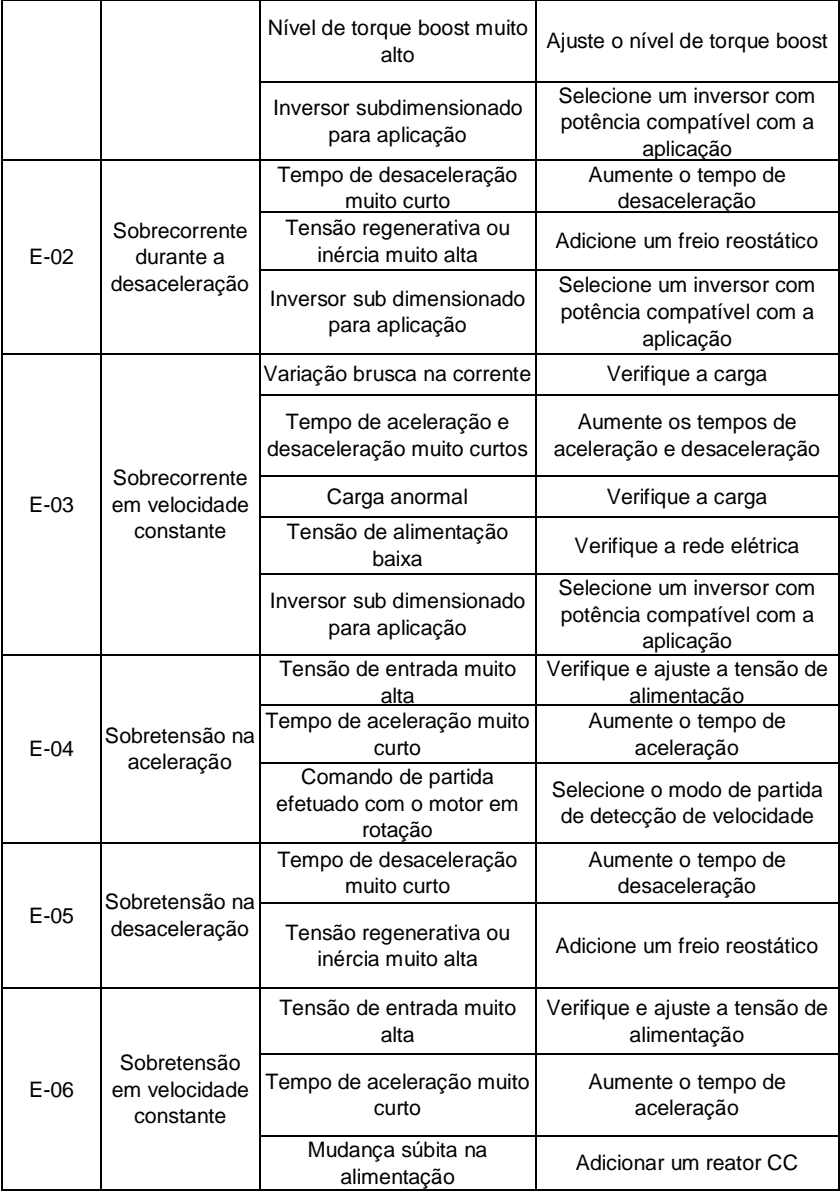

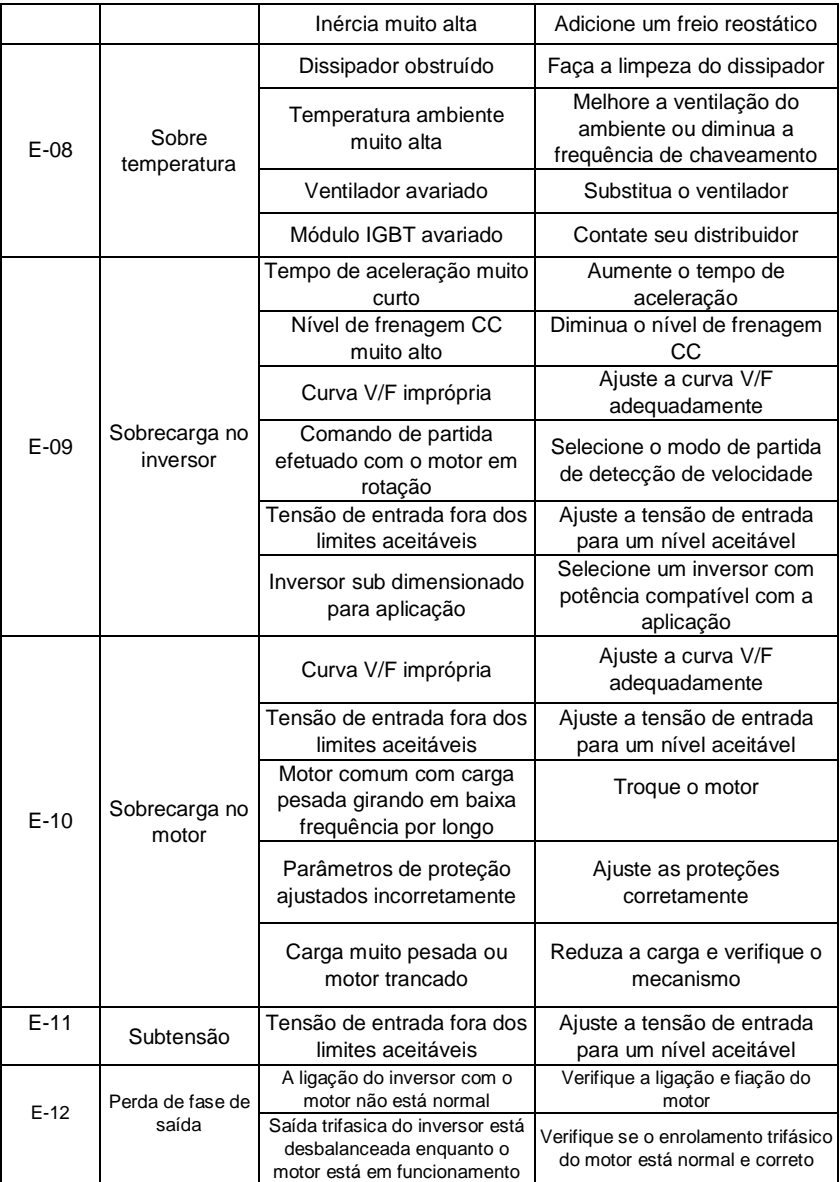

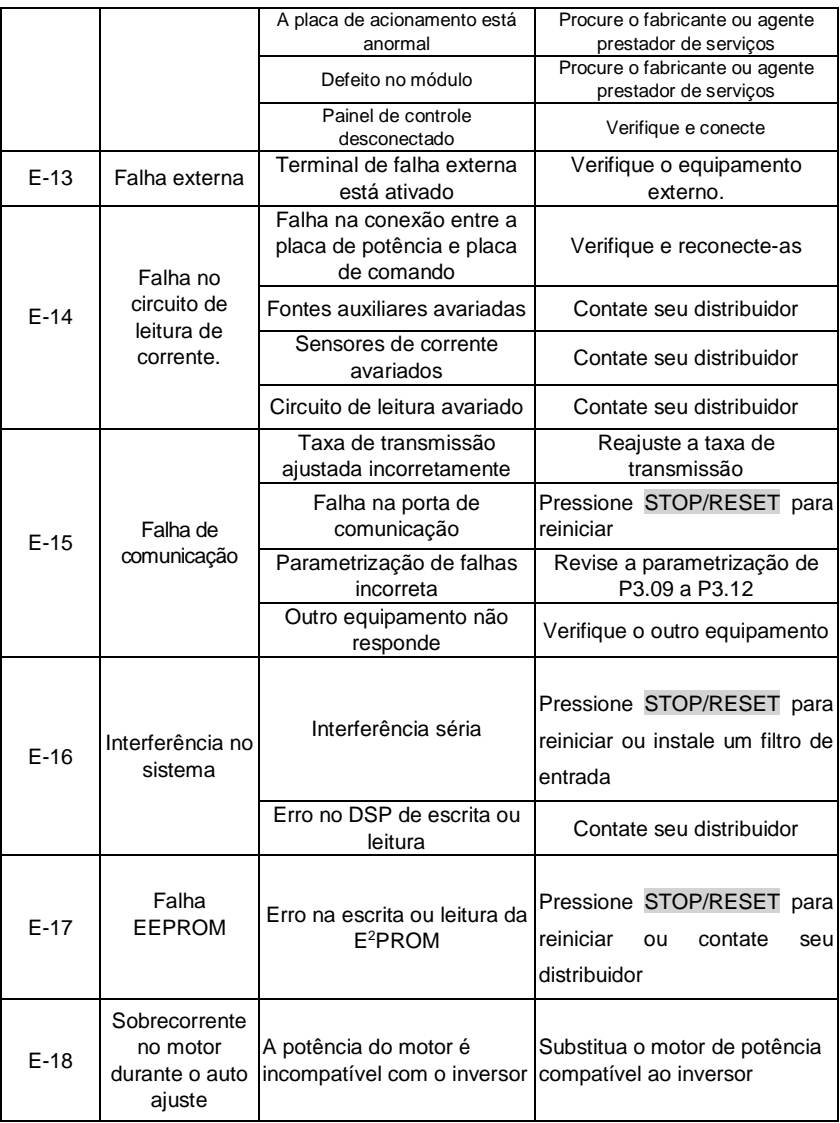

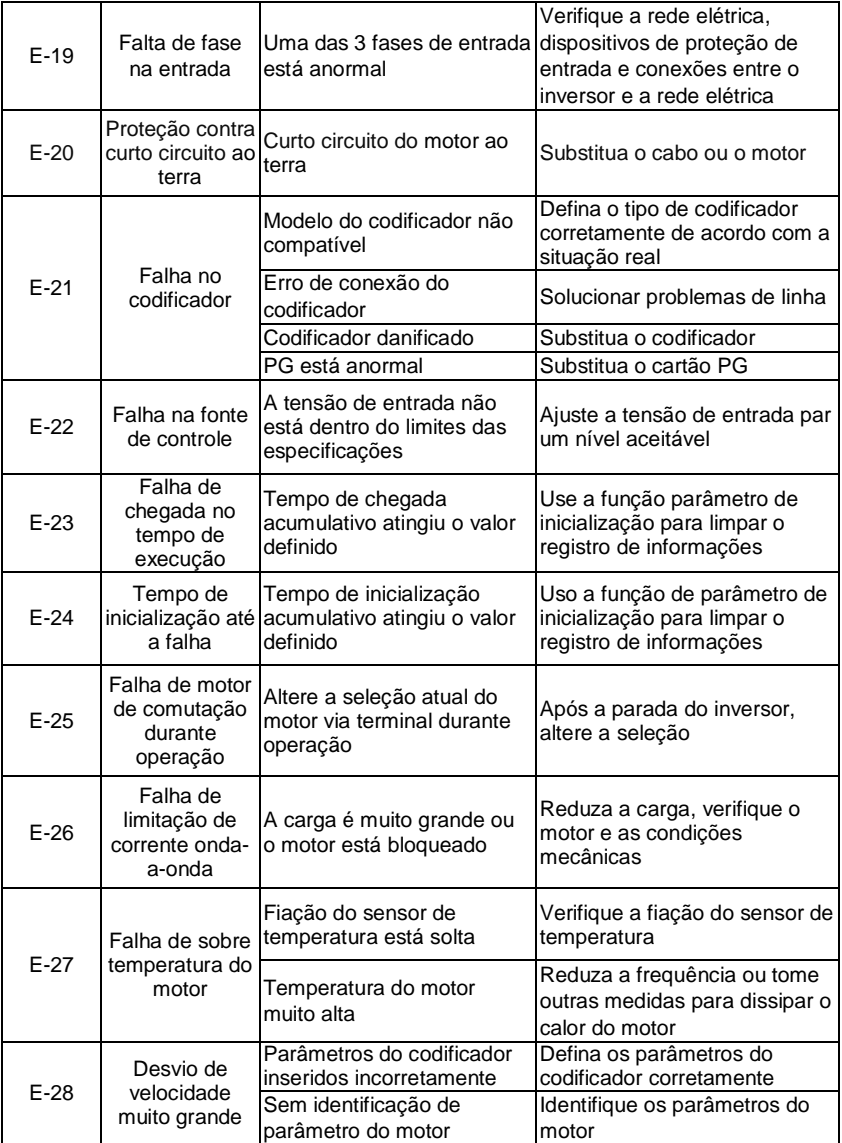

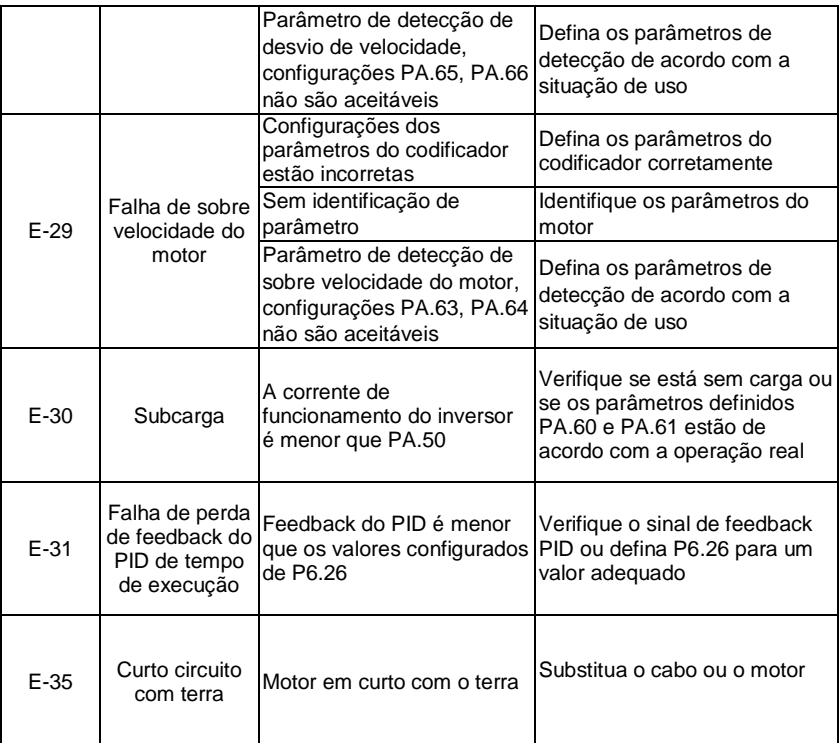

## **4.1 MANUTENÇÃO PREVENTIVA**

**PERIGO!** Sempre desconecte a alimentação geral antes de tocar qualquer componente elétrico associado ao inversor. Altas tensões podem estar presentes mesmo após a desconexão da alimentação. Aguarde pelo menos 10 minutos para a descarga completa dos capacitores. Sempre conecte a carcaça do equipamento ao terra de proteção (PE) no terminal adequado.

Não execute nenhum ensaio de tensão aplicada ao inversor! Caso seja necessário, consulte o fabricante.

Para evitar problemas de mau funcionamento ocasionados por condições ambientais desfavoráveis tais como alta temperatura, umidade, sujeira, vibração ou devido ao envelhecimento dos componentes são necessárias manutenções periódicas nos inversores e nas instalações.

#### **Tabela 7.1 - Inspeções periódicas após colocação em funcionamento**

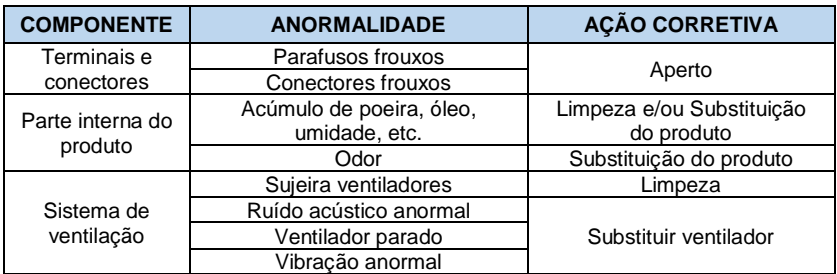

Para eventuais dúvidas na instalação e parametrização do seu inversor, entre em contato com nossa equipe através do QR code:

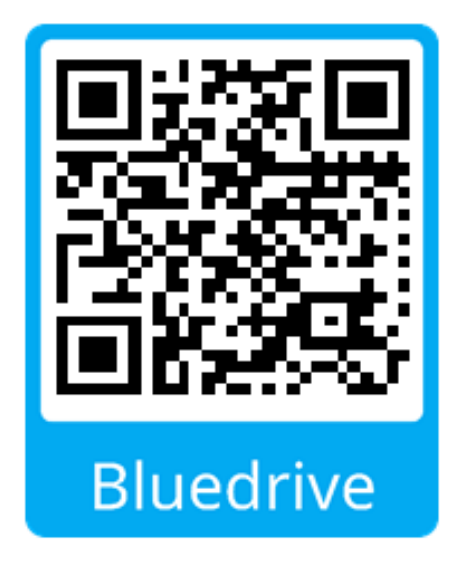

#### **GARANTIA**

A *Bluedrive*, oferece aos seus clientes a garantia contra defeitos de fabricação para seus produtos por um período de 12 meses, contados a partir da data de emissão da nota fiscal. Os prazos estabelecidos acima, independem da data de instalação do produto e de sua entrada em operação.

Na ocorrência de um desvio em relação à operação normal do produto, o cliente deve comunicar imediatamente por escrito à *Bluedrive* e disponibilizar o produto para avaliação, pelo prazo necessário para a identificação da causa do desvio, verificação da cobertura da garantia e para o eventual devido reparo.

Toda e qualquer manutenção que envolva a abertura do equipamento durante o período de garantia deverá ser realizada somente pela *Bluedrive*.

Para ter direito à garantia, o cliente deverá entrar em contato com o suporte técnico com antecedência e atender as especificações dos documentos técnicos da *Bluedrive*, especialmente aquelas previstas no Manual do Usuário, assim como, envio de imagens de conexão de cabos, referente a placa de potência e controle, imagens de quadros montados, respeitando as orientações contidas nos documentos fornecidos.

Não possuem cobertura da garantia os defeitos decorrentes de utilização, operação e instalação inadequadas ou inapropriadas, rompimento de lacres, assim como a falta de manutenção preventiva. Não cobre, igualmente, os defeitos ou problemas decorrentes a negligência, especificações, dados incorretos ou incompletos por parte do cliente, transporte, armazenagem, manuseio, instalação, operação e manutenção em desacordo com as instruções fornecidas, acidentes, utilização em aplicações ou condições ambientais que não são de conhecimento prévio da *Bluedrive*.

Danos ocasionados entre o local de entrega e a base de instalação, relacionado a transporte não é de responsabilidade da *Bluedrive*, sendo assim, não estão cobertos pela garantia.

A garantia não inclui a desmontagem nas instalações, remoção, carregamento, custos de transporte e despesas de locomoção. Em nenhuma hipótese, os serviços em garantia prorrogarão os prazos de garantia dos equipamentos ou peças substituídas ou reparadas.

O descumprimento das declarações acima, impossibilitará o acionamento da garantia contratual do produto para qualquer tipo de reclamação.

Para mais informações e auxilio. Entre em contato:

#### **Suporte Técnico Bluedrive – (47) 992048749**

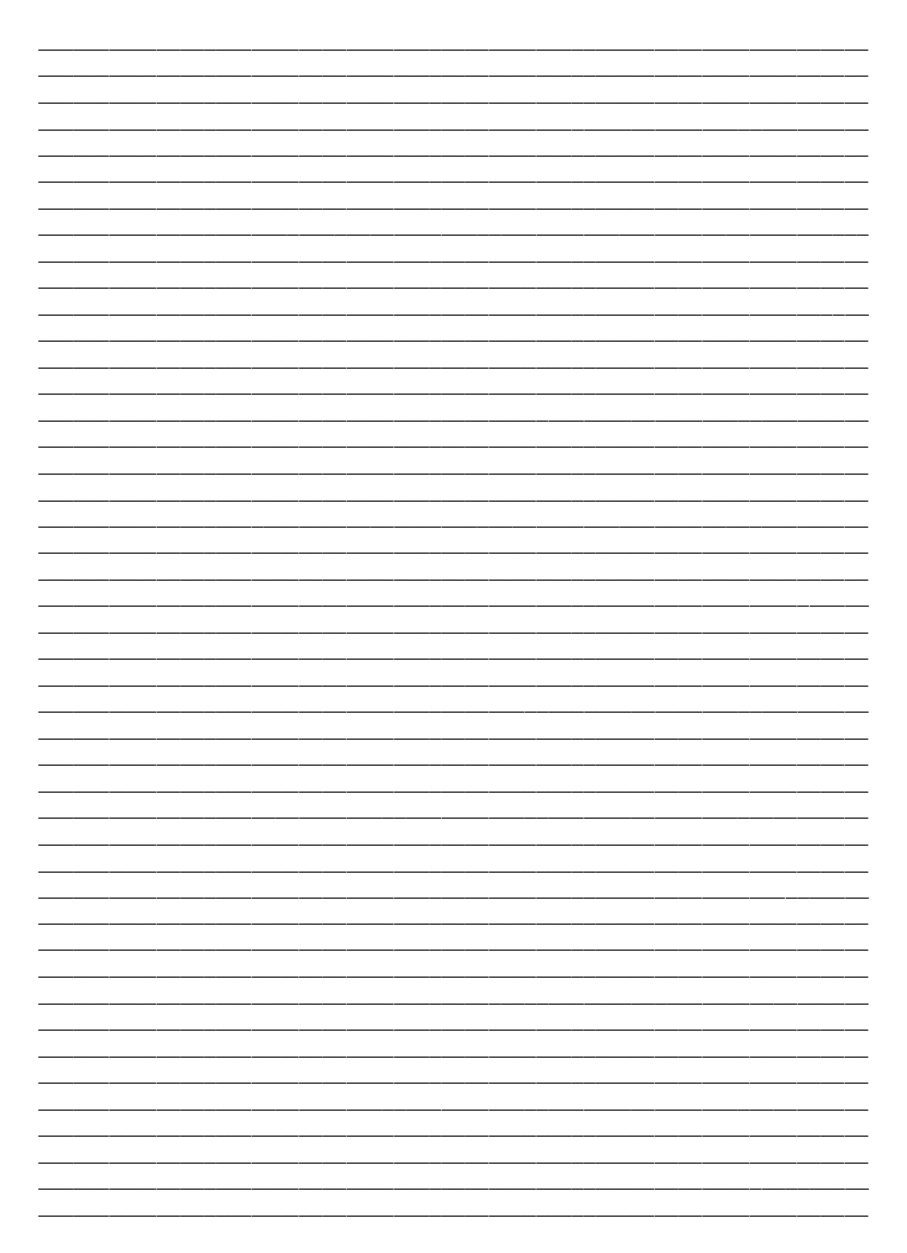

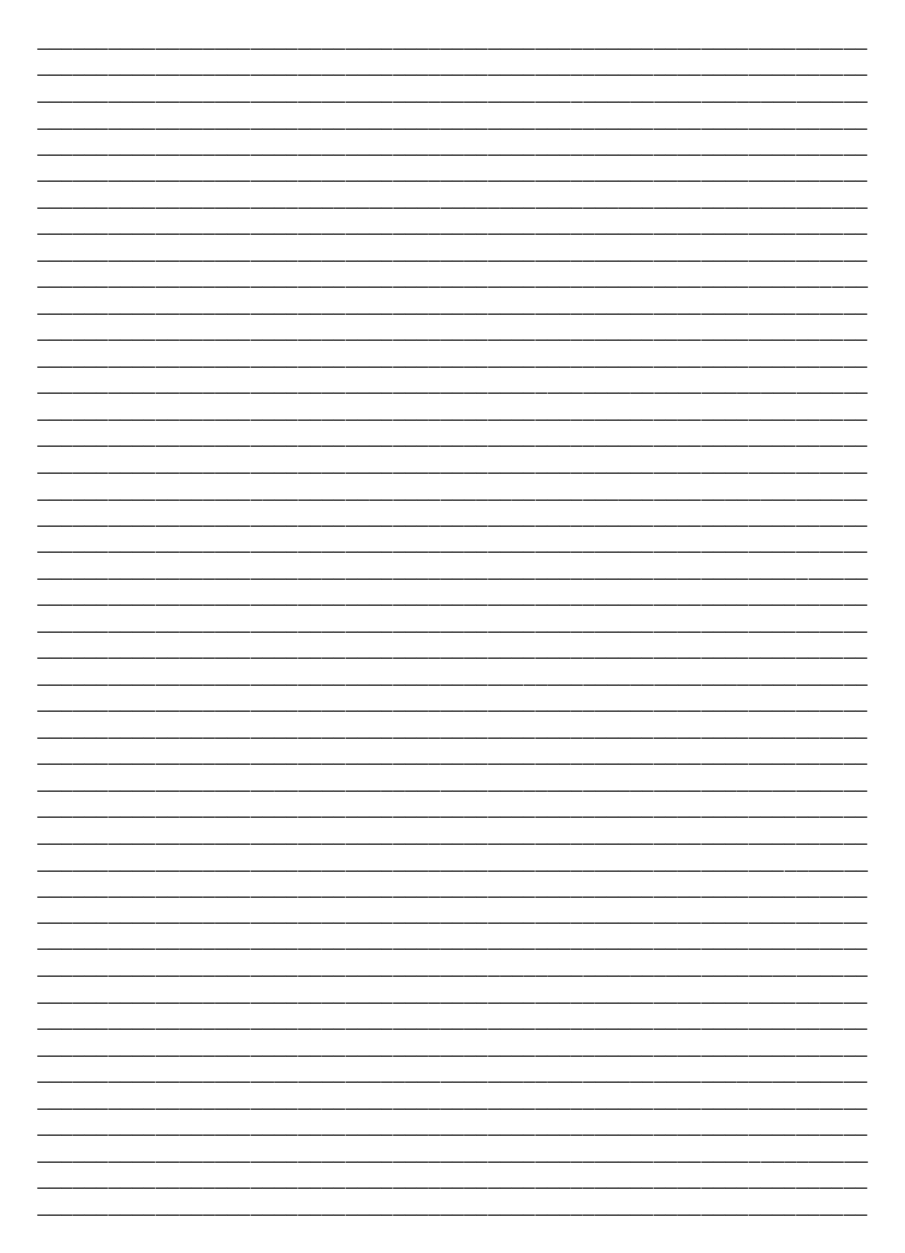

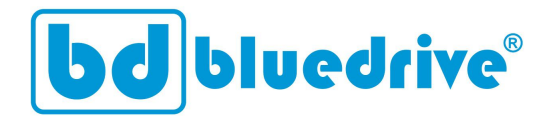

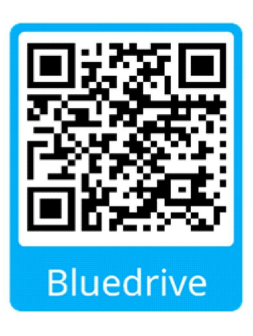

www.bluedrive.com.br